# МИНИСТЕРСТВО ОБРАЗОВАНИЯ И НАУКИ РЕСПУБЛИКИ **TATAPCTAH**

# Государственное бюджетное образовательное учреждение высшего образования «Альметьевский государственный нефтяной институт»

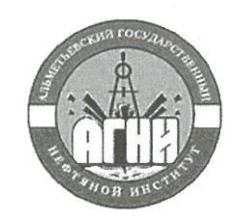

ЗЕРЖДАЮ **KTOD ATHII** Иванов А.Ф.  $2018<sub>0</sub>$ 

# Рабочая программа дисциплины Б1.В.ДВ.10.01 АВТОМАТИЗАЦИЯ ЧЕРТЕЖНО-КОНСТРУКТОРСКИХ РАБОТ

Направление подготовки: 15.03.02. - «Технологические машины и оборудование»

Направленность (профиль) программы: Машины и оборудование нефтяных и газовых

промыслов

Квалификация выпускника: бакалавр

Форма обучения: очная, заочная

Язык обучения: русский

Год начала обучения по образовательной программе: 2018

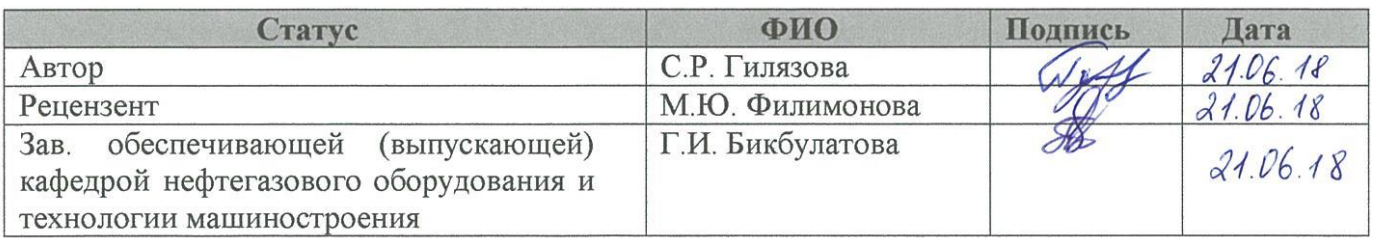

#### **Содержание**

- 1. Перечень планируемых результатов обучения по дисциплине, соотнесенных с планируемыми результатами освоения образовательной программы
- 2. Место дисциплины в структуре основной профессиональной образовательной программы высшего образования
- 3. Объем дисциплины в зачетных единицах с указанием количества часов, выделенных на контактную работу обучающихся с преподавателем и на самостоятельную работу обучающихся
- 4. Содержание дисциплины, структурированное по темам (разделам) с указанием отведенного на них количества академических часов и видов учебных занятий

4.1. Структура и тематический план контактной и самостоятельной работы по дисциплине

4.2. Содержание дисциплины

- 5. Перечень учебно-методического обеспечения для самостоятельной работы обучающихся по дисциплине
- 6. Фонд оценочных средств по дисциплине

6.1. Перечень оценочных средств

6.2. Уровень освоения компетенций и критерии оценивания результатов обучения

6.3. Варианты оценочных средств

6.4. Методические материалы, определяющие процедуры оценивания знаний, умений, навыков, характеризующих этапы формирования компетенций

- 7. Перечень основной, дополнительной учебной литературы и учебнометодических изданий, необходимых для освоения дисциплины
- 8. Перечень профессиональных баз данных, информационных справочных систем и информационных ресурсов, необходимых для освоения дисциплины
- 9. Методические указания для обучающихся по освоению дисциплин
- 10. Перечень программного обеспечения
- 11. Материально-техническая база, необходимая для осуществления образовательного процесса по дисциплине
- 12. Средства адаптации преподавания дисциплины к потребностям обучающихся лиц с ограниченными возможностями здоровья

#### ПРИЛОЖЕНИЯ

Приложение 1. Аннотация рабочей программы дисциплины

Приложение 2. Лист внесения изменений

Приложение 3. Фонд оценочных средств

Рабочая программа дисциплины «**Автоматизация чертежноконструкторских работ»** разработана старшим преподавателем кафедры нефтегазового оборудования и технологии машиностроения **Гилязовой С.Р.**

# **1. Перечень планируемых результатов обучения по дисциплине, соотнесенных с планируемыми результатами освоения образовательной программы**

Компетенции обучающегося, формируемые в результате освоения дисциплины «Автоматизация чертежно-конструкторских работ»:

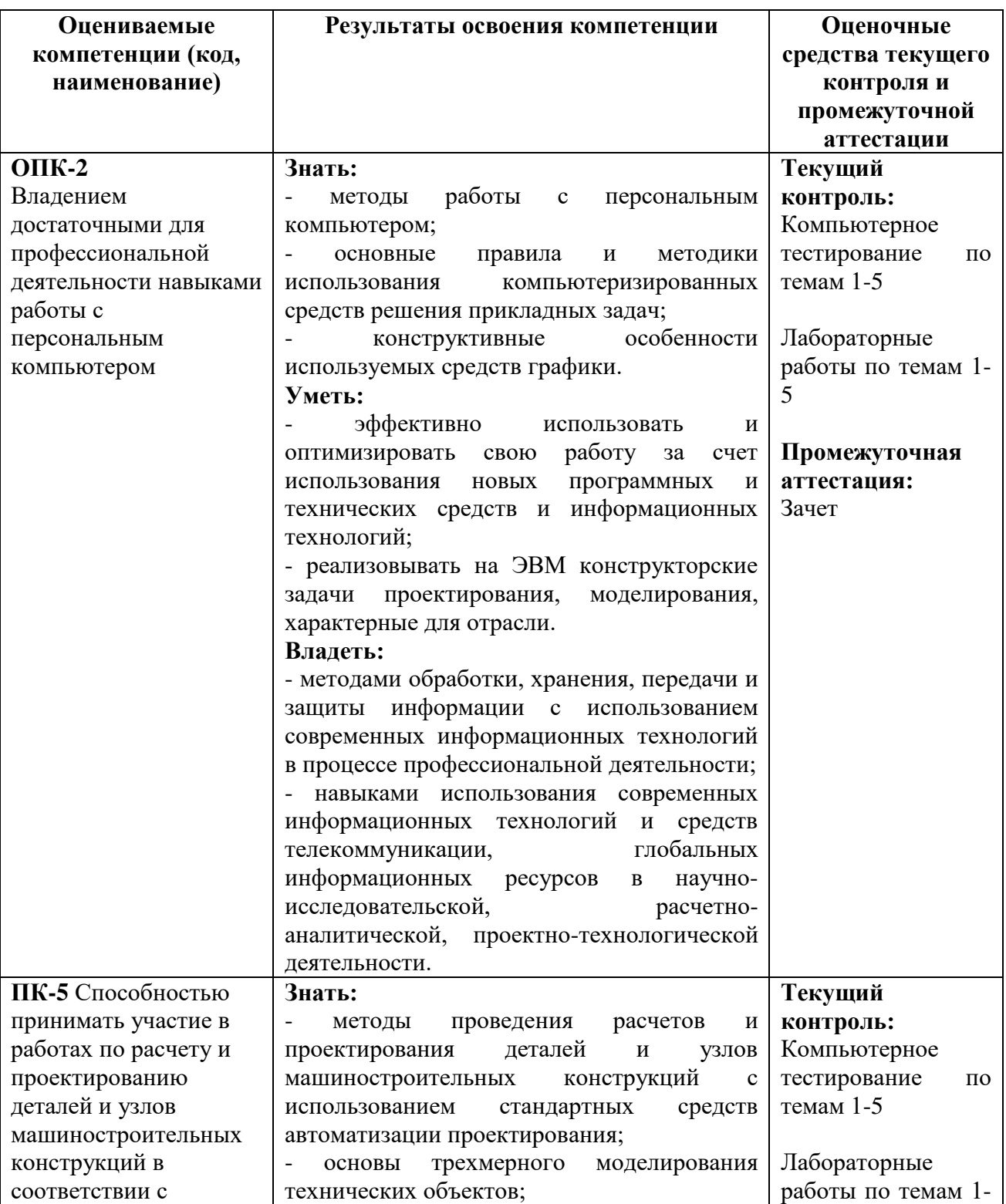

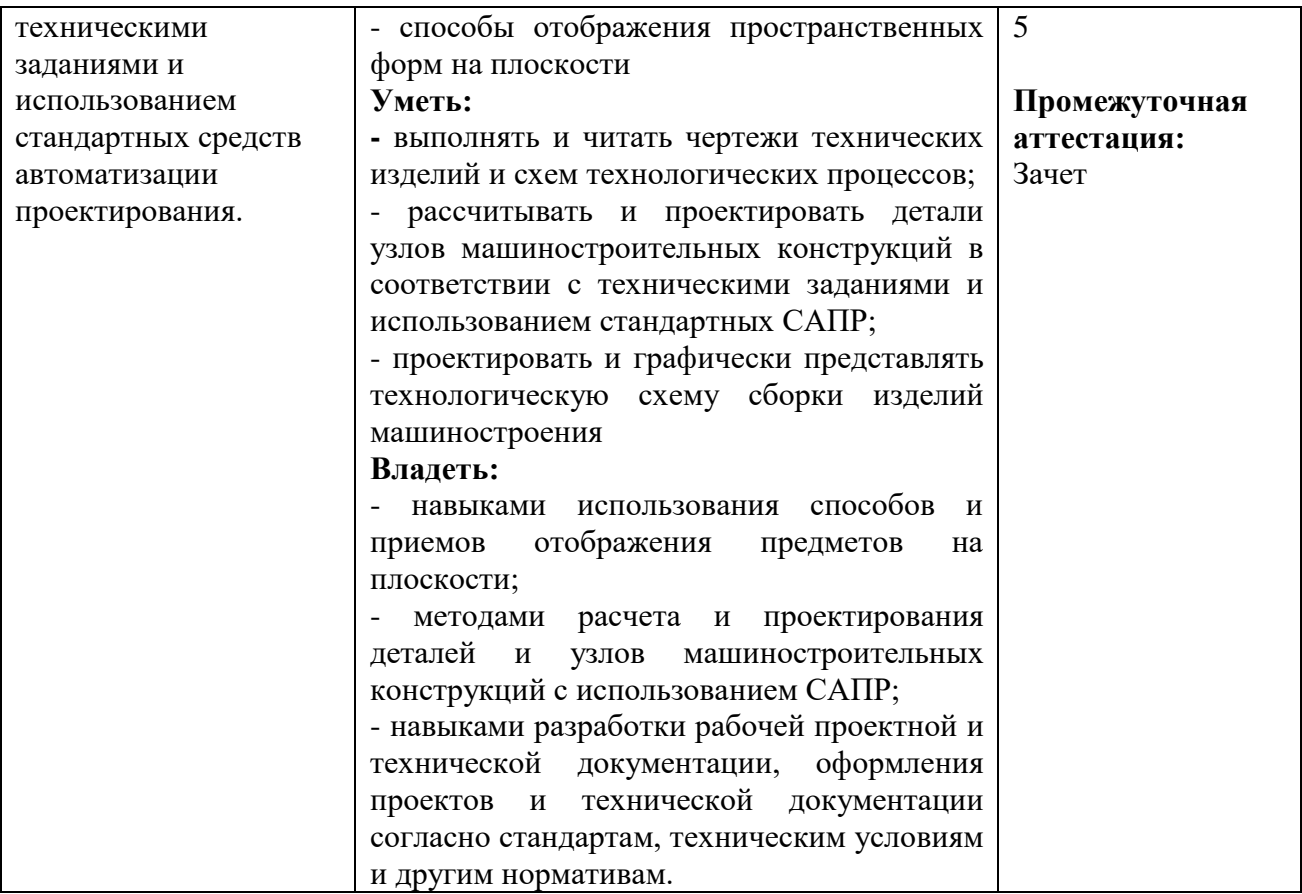

## **2. Место дисциплины в структуре основной профессиональной образовательной программы высшего образования**

Дисциплина «Автоматизация чертежно-конструкторских работ» является дисциплиной по выбору, входит в состав Блока 1 «Дисциплины (модули)» и относится к вариативной части ОПОП по направлению подготовки 15.03.02 **–** Технологические машины и оборудование, направленность (профиль) программы – Машины и оборудование нефтяных и газовых промыслов.

Осваивается на 1 курсе во 2 семестре<sup>1</sup>/на первом курсе<sup>2</sup>.

## **3. Объем дисциплины в зачетных единицах с указанием количества часов, выделенных на контактную работу обучающихся с преподавателем и на самостоятельную работу обучающихся**

Общая трудоемкость дисциплины составляет 2 зачетные единицы, 72 часа.

Контактная работа обучающихся с преподавателем 36/10:

- лабораторные занятия – 34/8 часов

- контроль самостоятельной работы – 2/2 часа.

Самостоятельная работа – 36/62 часов.

Форма промежуточной аттестации дисциплины: **зачет** во 2 семестре/на 1 курсе.

<u>.</u>

<sup>1</sup> Очная форма обучения

<sup>2</sup> Заочная форма обучения (СПО)

**4. Содержание дисциплины, структурированное по темам (разделам) с указанием отведенного на них количества академических часов и видов учебных занятий**

**4.1 Структура и тематический план контактной и самостоятельной работы по дисциплине**

#### **Тематический план дисциплины**

#### **Очная форма обучения**

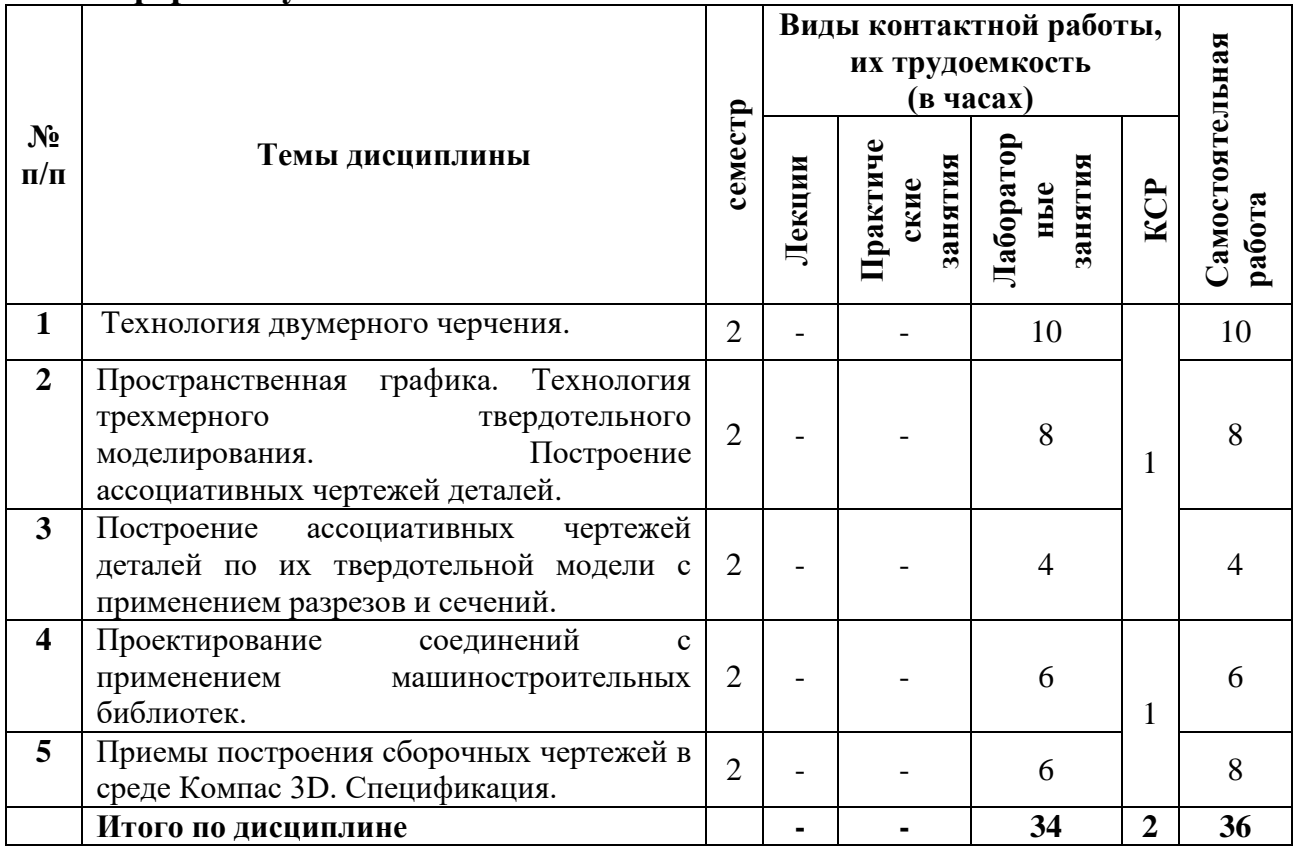

# **Заочная форма обучения (СПО)**

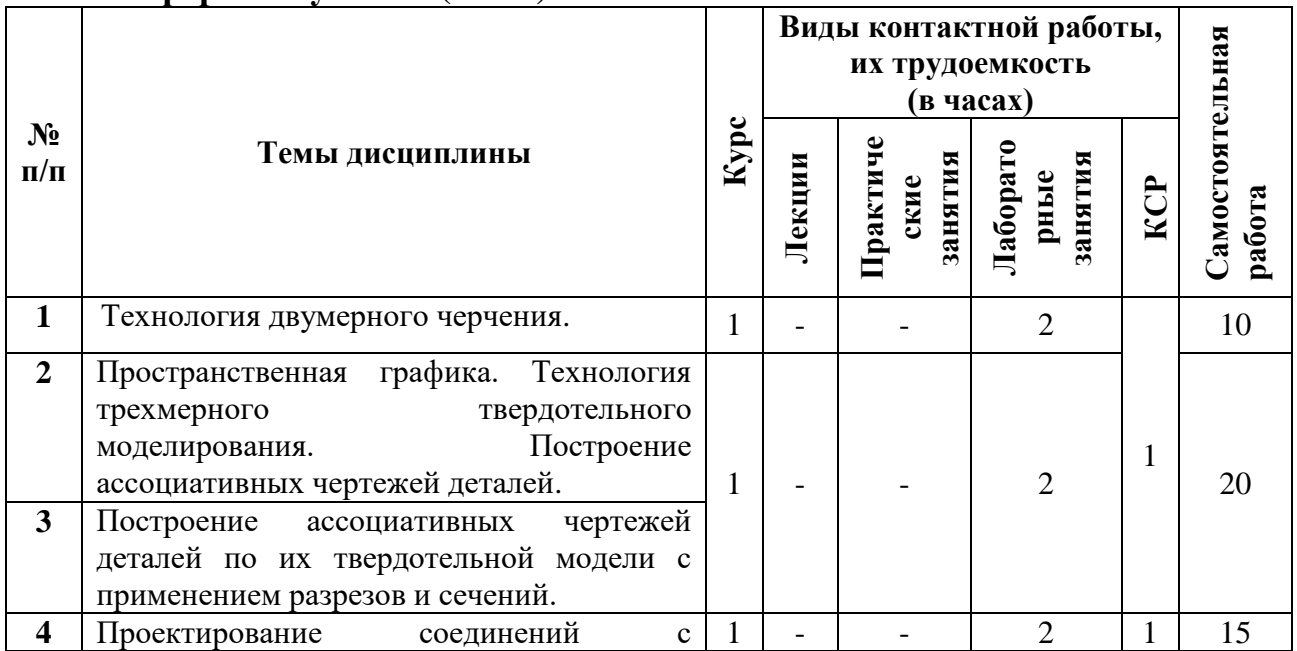

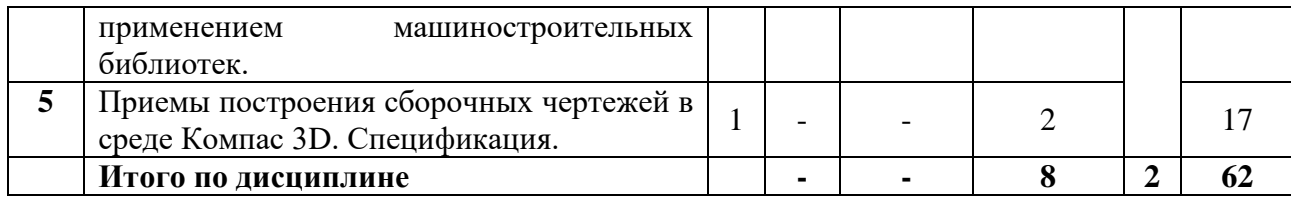

# **4.2 Содержание дисциплины**

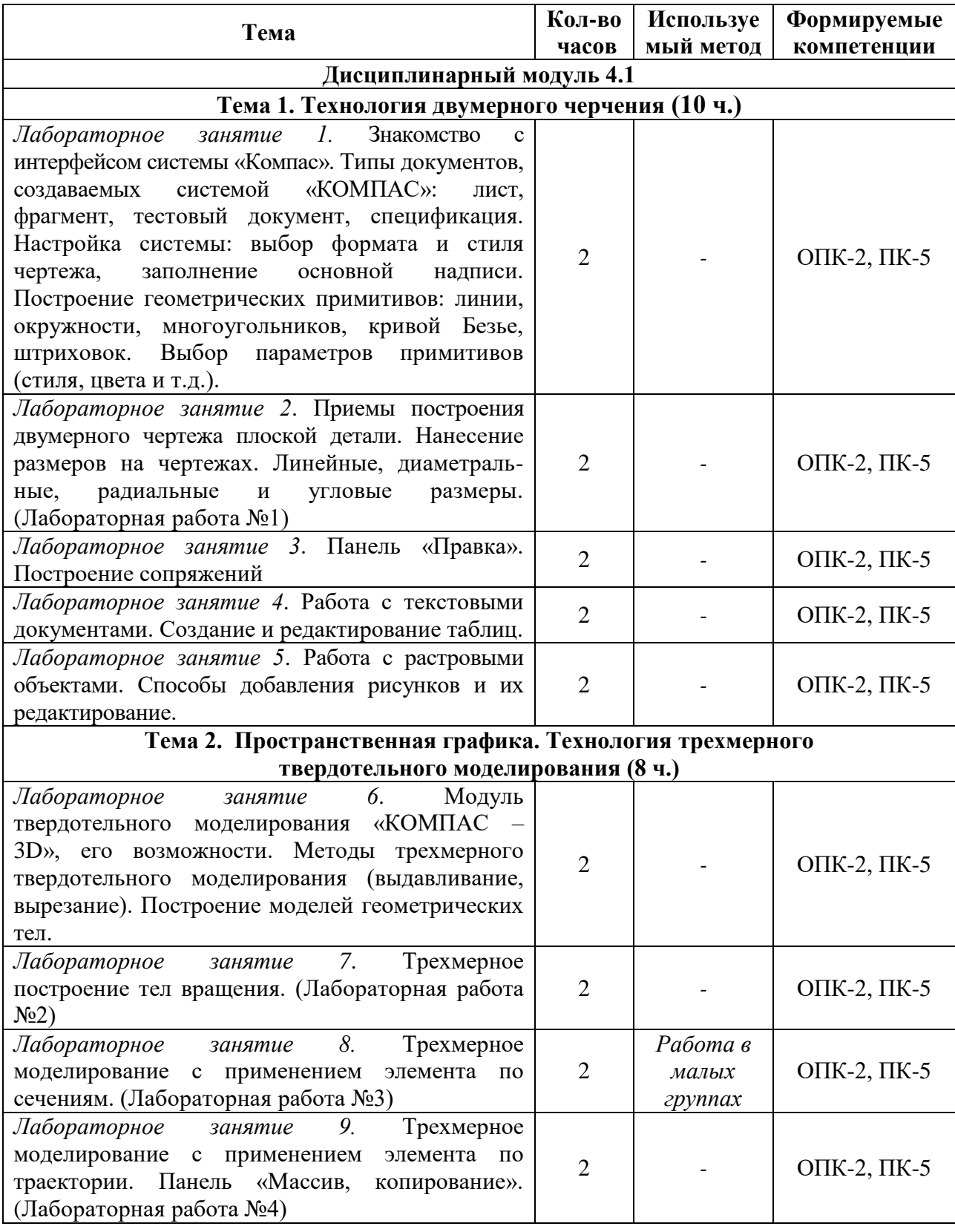

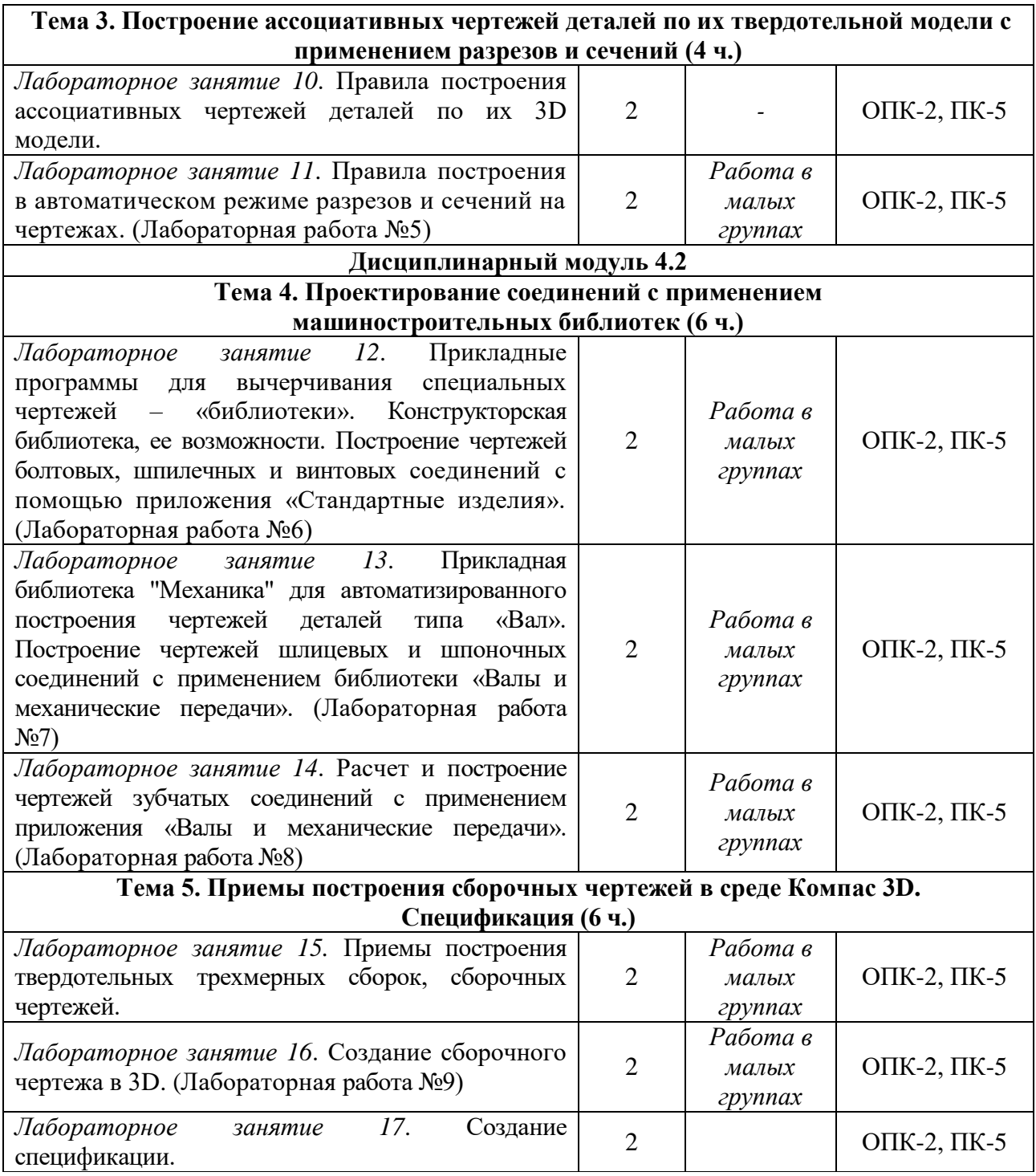

#### **5. Перечень учебно-методического обеспечения для самостоятельной работы обучающихся по дисциплине**

Самостоятельная работа обучающихся выполняется по заданию преподавателя, без его непосредственного участия и направлена на самостоятельное изучение отдельных аспектов тем дисциплины.

Цель самостоятельной работы – подготовка современного компетентного специалиста и формирования способной и навыков к непрерывному самообразованию и профессиональному совершенствованию.

Самостоятельная работа способствует формированию аналитического и творческого мышления, совершенствует способы организации

исследовательской деятельности, воспитывает целеустремленность, систематичность и последовательность в работе студентов, обеспечивает подготовку студента к текущим контактным занятиям и контрольным мероприятиям по дисциплине. Результаты этой подготовки проявляются в активности студента на занятиях и в качестве выполненных тестовых заданий, и других форм текущего контроля.

Самостоятельная работа может включать следующие виды работ:

- изучение понятийного аппарата дисциплины;

- проработка тем дисциплины, поиск информации в электронных библиотечных системах;

- подготовка к лабораторным занятиям;

- работа с основной и дополнительной литературой, представленной в рабочей программе;

- подготовка к промежуточной аттестации;

- изучение материала, вынесенного на самостоятельную проработку;

- работа в электронных библиотечных системах, справочных, справочнопоисковых и иных системах, связанных с работой в программе Компас.

Темы для самостоятельной работы обучающегося, порядок их контроля по дисциплине «Автоматизация чертежно-конструкторских работ» приведены в методических указаниях:

*Гилязова С.Р., Волкова О.Н. Компьютерная графика: методические указания по организации самостоятельной работы студентов по дисциплинам «Компьютерная графика» для бакалавров направления подготовки 21.03.01 «Нефтегазовое дело» направленность (профиль) программы «Эксплуатация и обслуживание объектов транспорта и хранения нефти, газа и продуктов переработки»; «Автоматизация чертежно-конструкторских работ» для бакалавров направления подготовки 15.03.02 «Технологические машины и оборудование» и 13.03.01 «Теплоэнергетика и теплотехника» всех форм обучения. – Альметьевск: АГНИ, 2016.*

# **6. Фонд оценочных средств по дисциплине**

Основной целью формирования ФОС по дисциплине «Автоматизация чертежно-конструкторских работ» является создание материалов для оценки качества подготовки обучающихся и установления уровня освоения компетенций.

Полный перечень оценочных средств текущего контроля и промежуточной аттестации по дисциплине приведен в Фонде оценочных средств (приложение 3 к данной рабочей программе).

Текущий контроль освоения компетенций по дисциплине проводится при изучении теоретического материала, выполнении лабораторных работ на лабораторных занятиях.

Итоговой оценкой освоения компетенций является промежуточная аттестация в форме зачета, проводимая с учетом результатов текущего контроля.

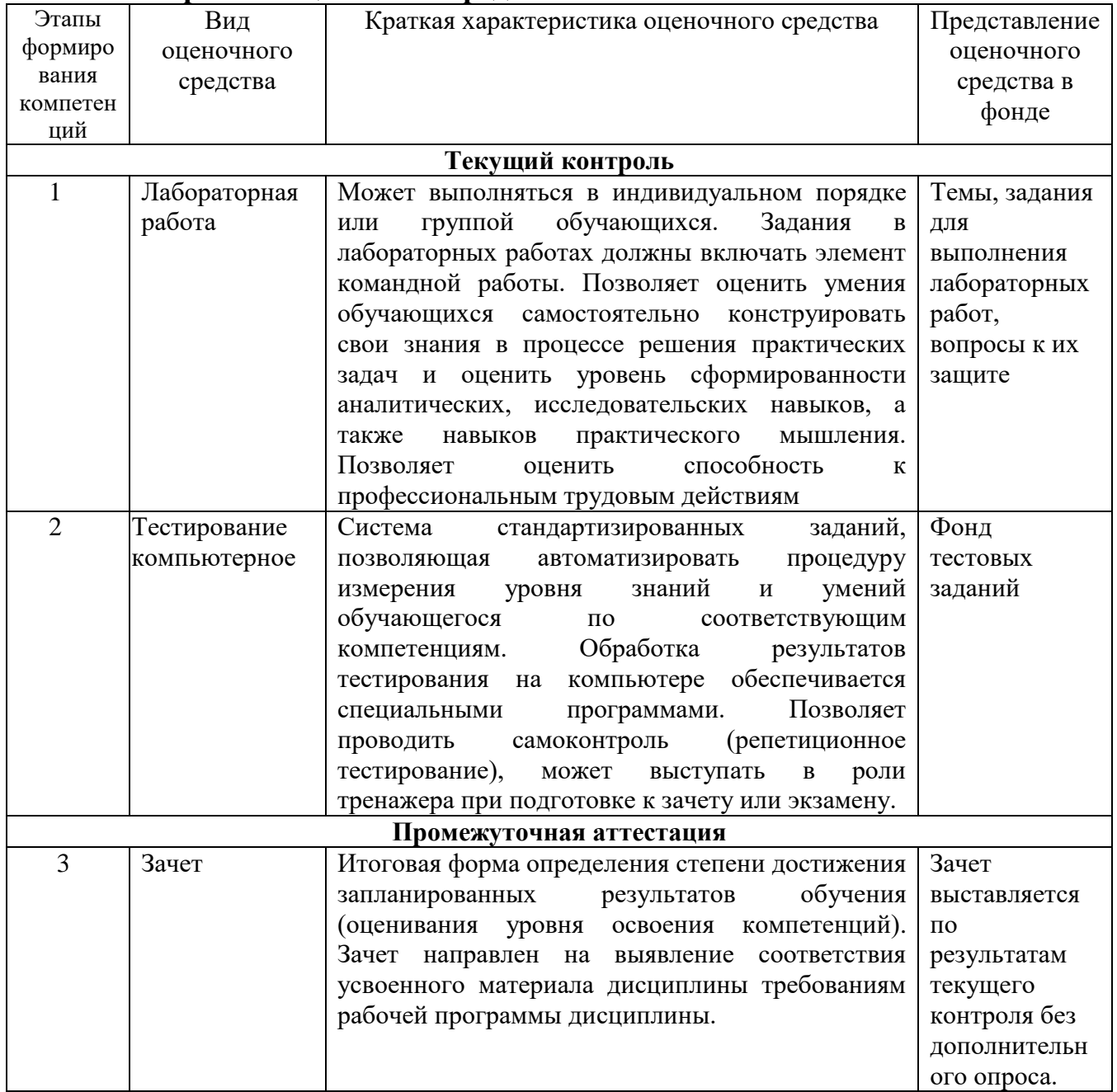

# **6.1. Перечень оценочных средств**

# **6.2. Уровень освоения компетенций и критерии оценивания результатов обучения**

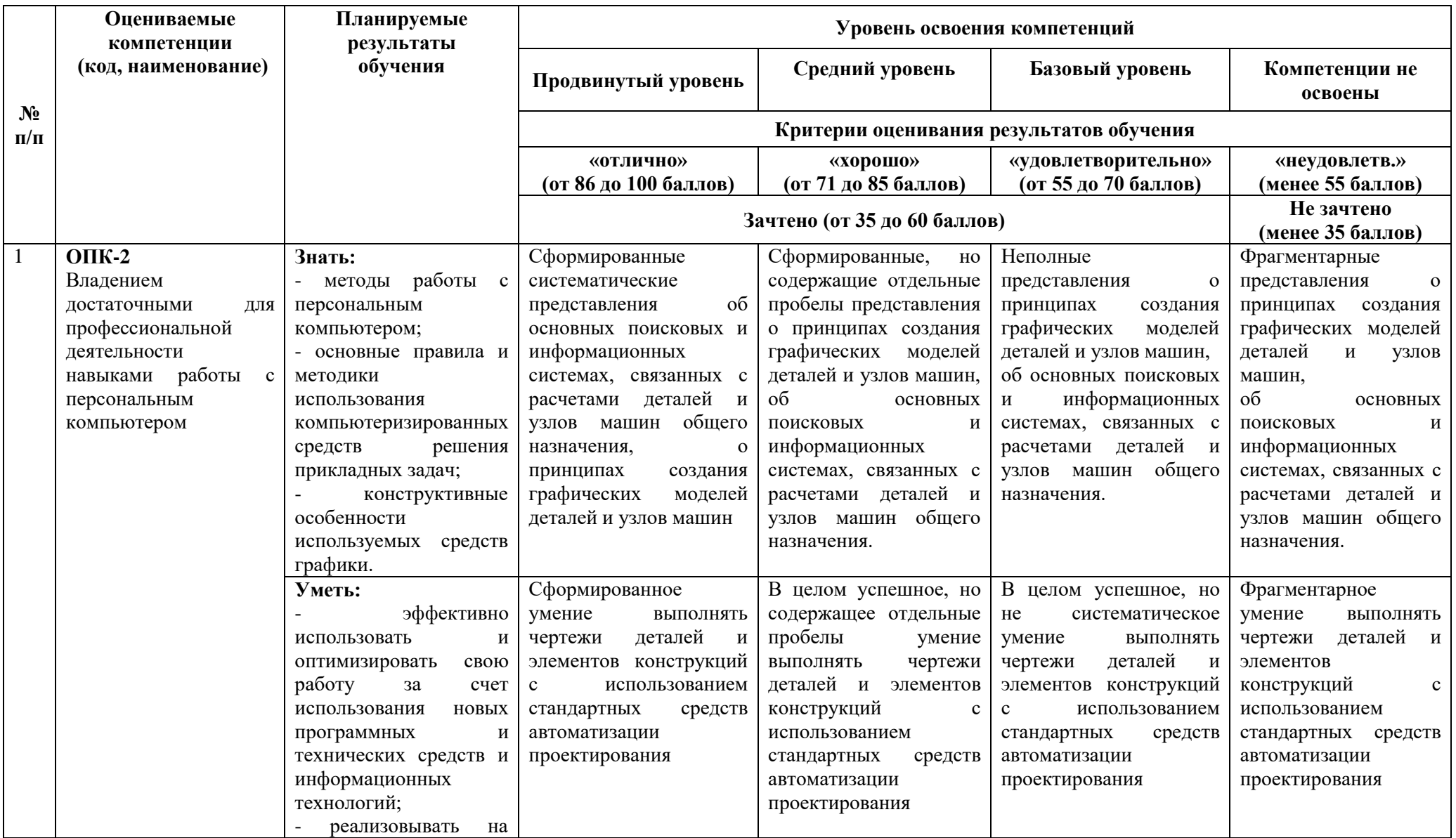

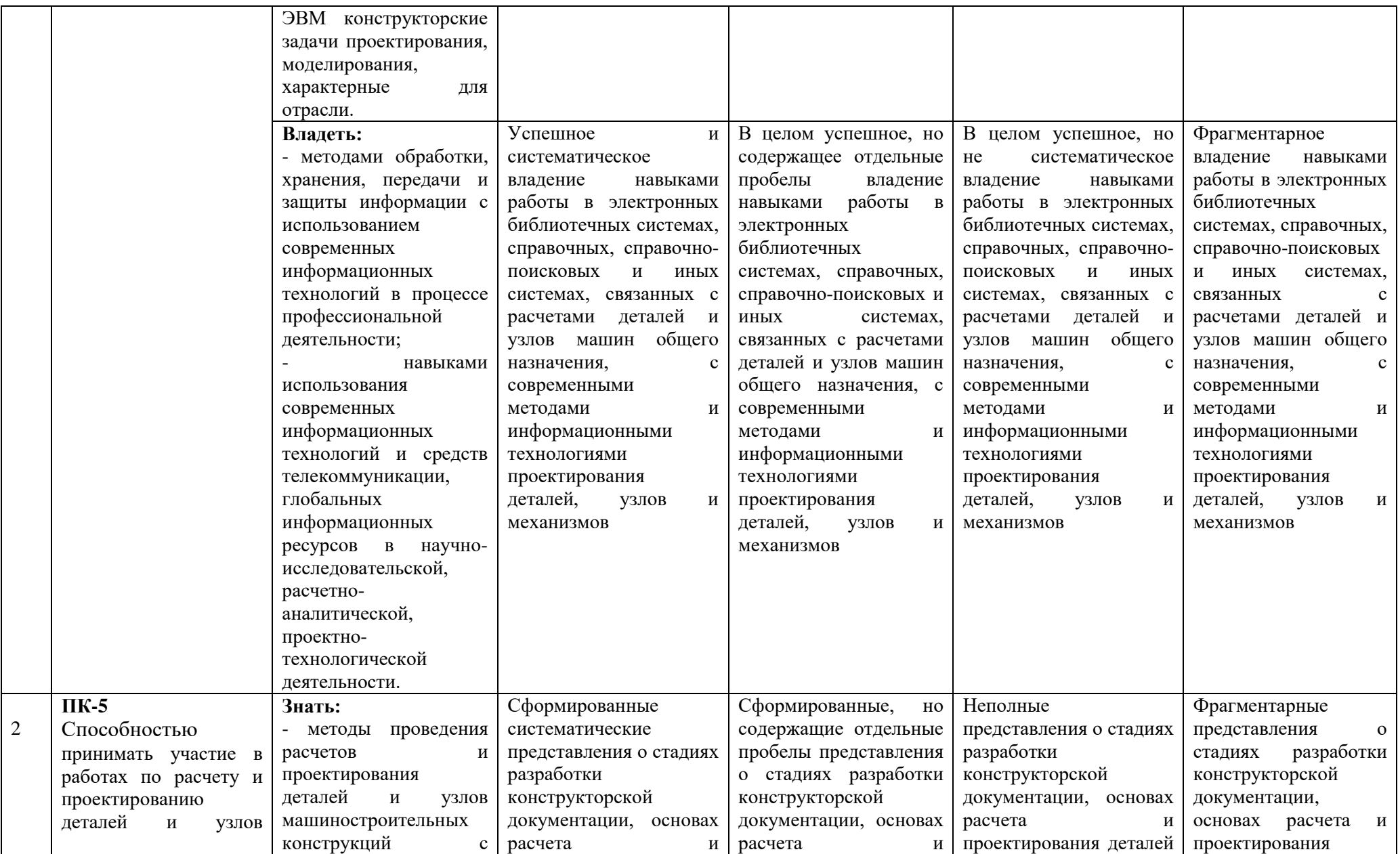

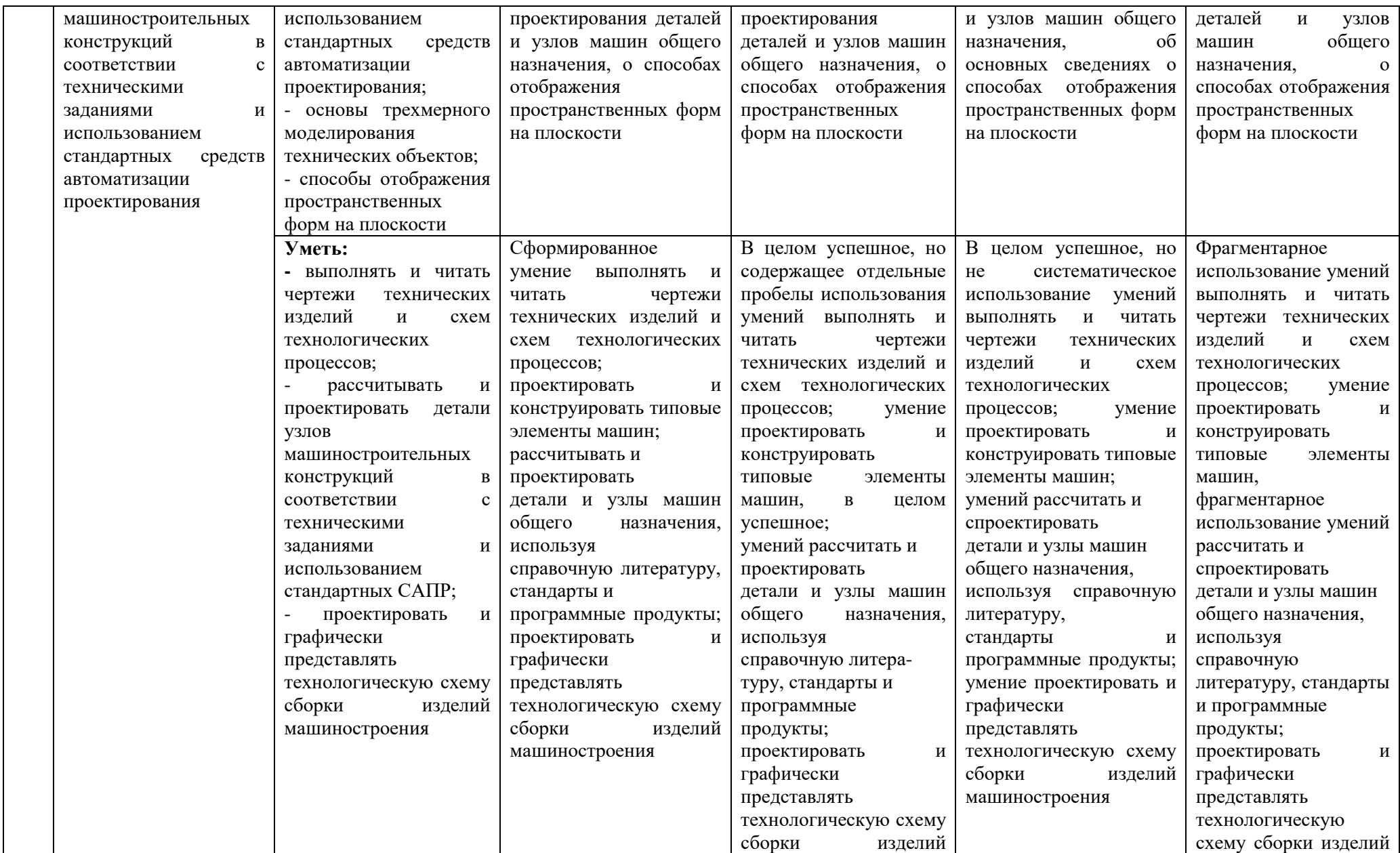

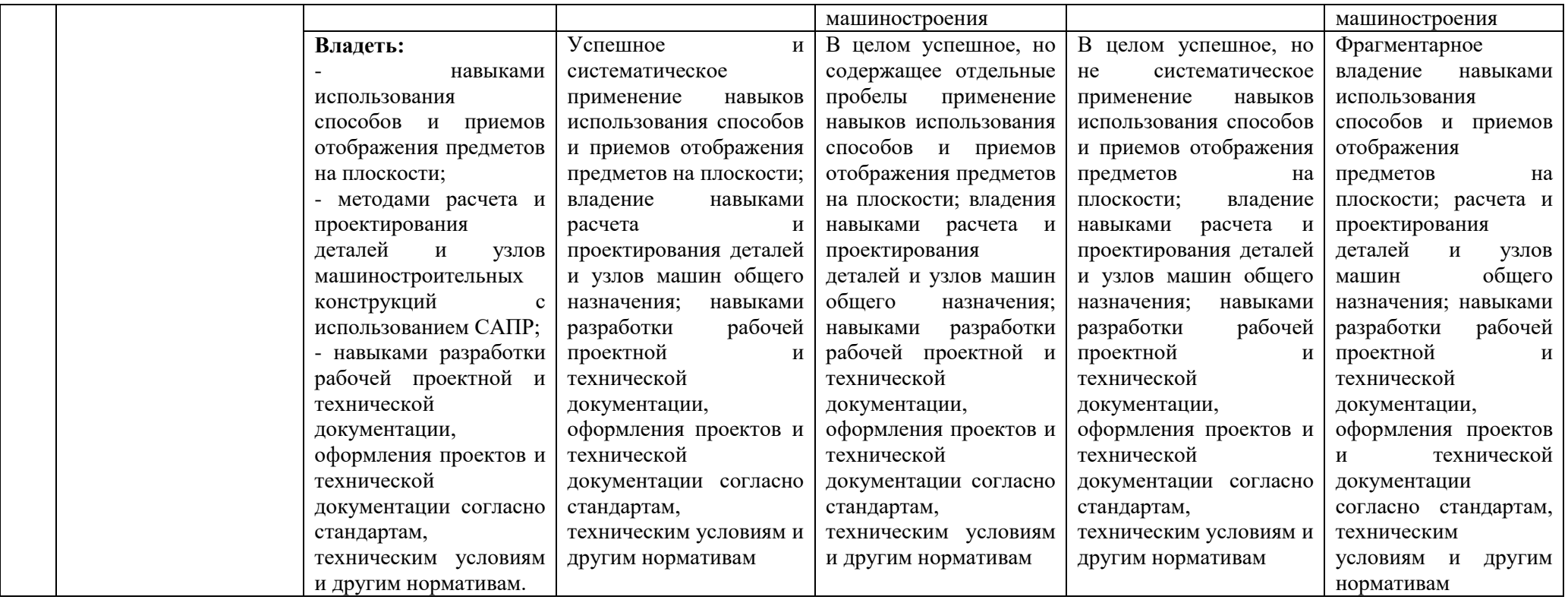

#### **6.3. Варианты оценочных средств**

#### **6.3.1. Тестирование компьютерное**

*6.3.1.1.Порядок проведения*

Тестирование компьютерное по дисциплине «Автоматизация чертежноконструкторских работ» проводится два раза в течение семестра. Банк тестовых заданий содержит список вопросов и различные варианты ответов.

*6.3.1.2. Критерии оценивания*

Результат теста зависит от количества вопросов, на которые был дан правильный ответ.

*6.3.1.3. Содержание оценочного средства*

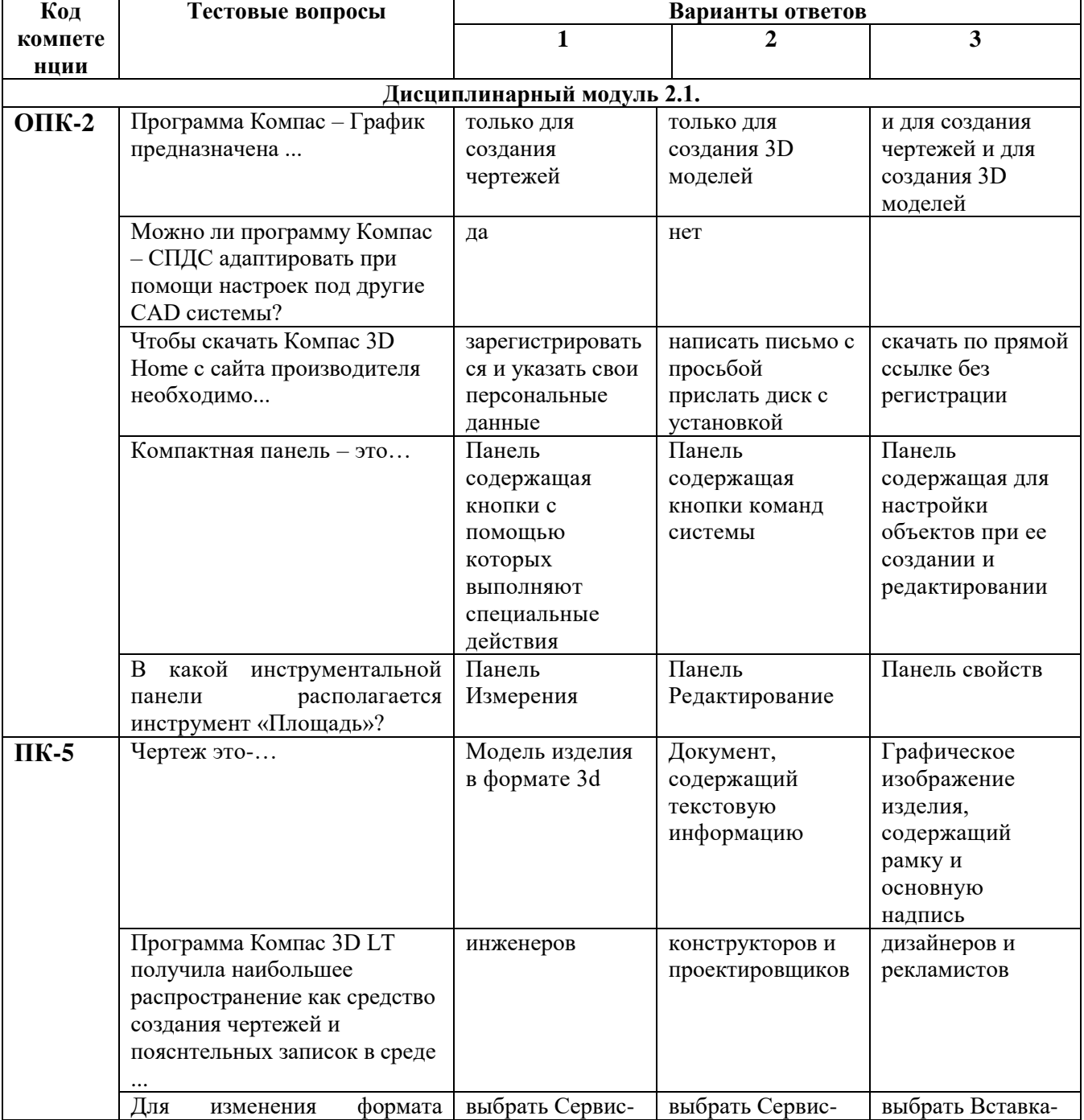

# **Тестовые задания для оценки уровня сформированности компетенций**

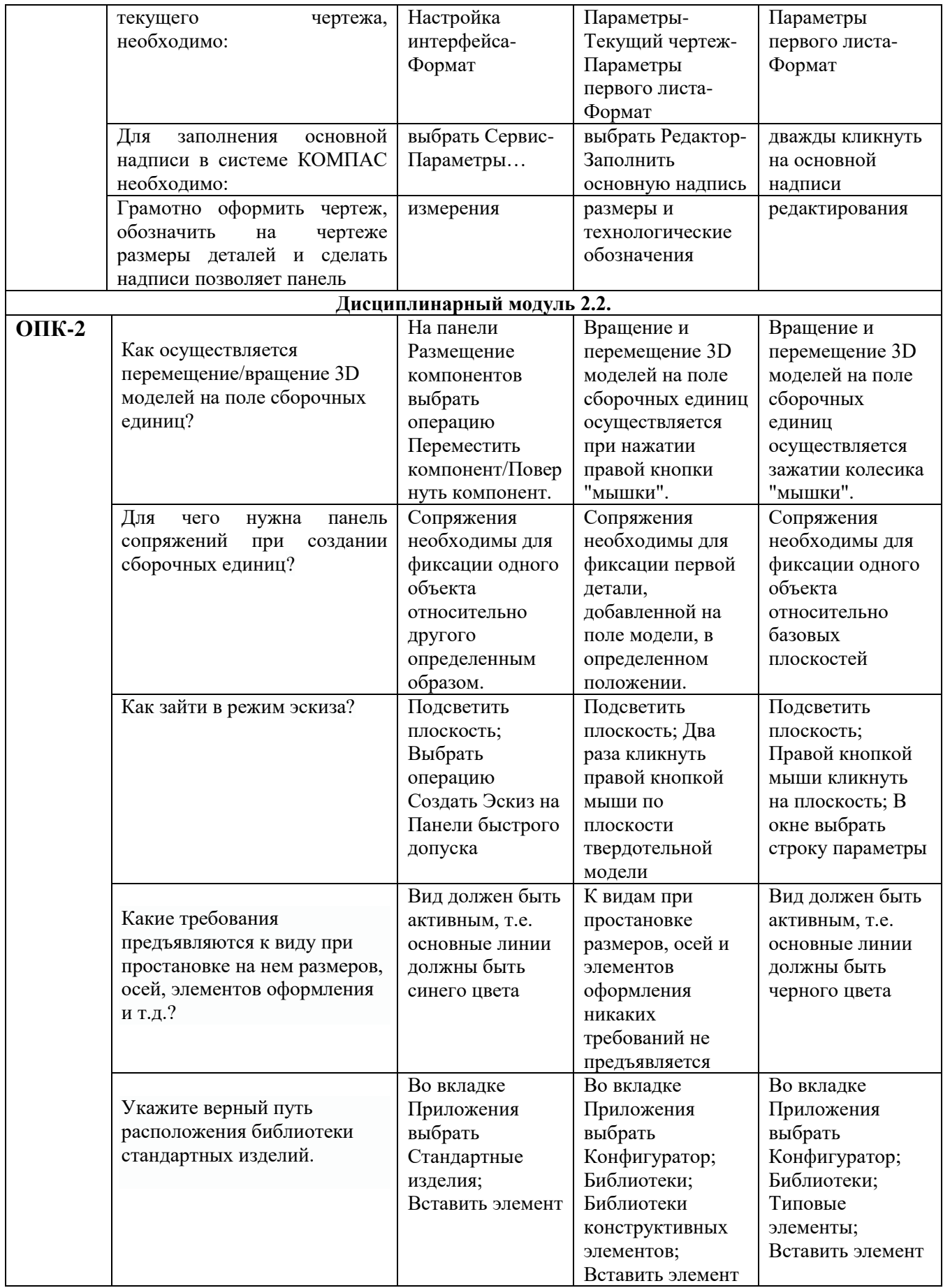

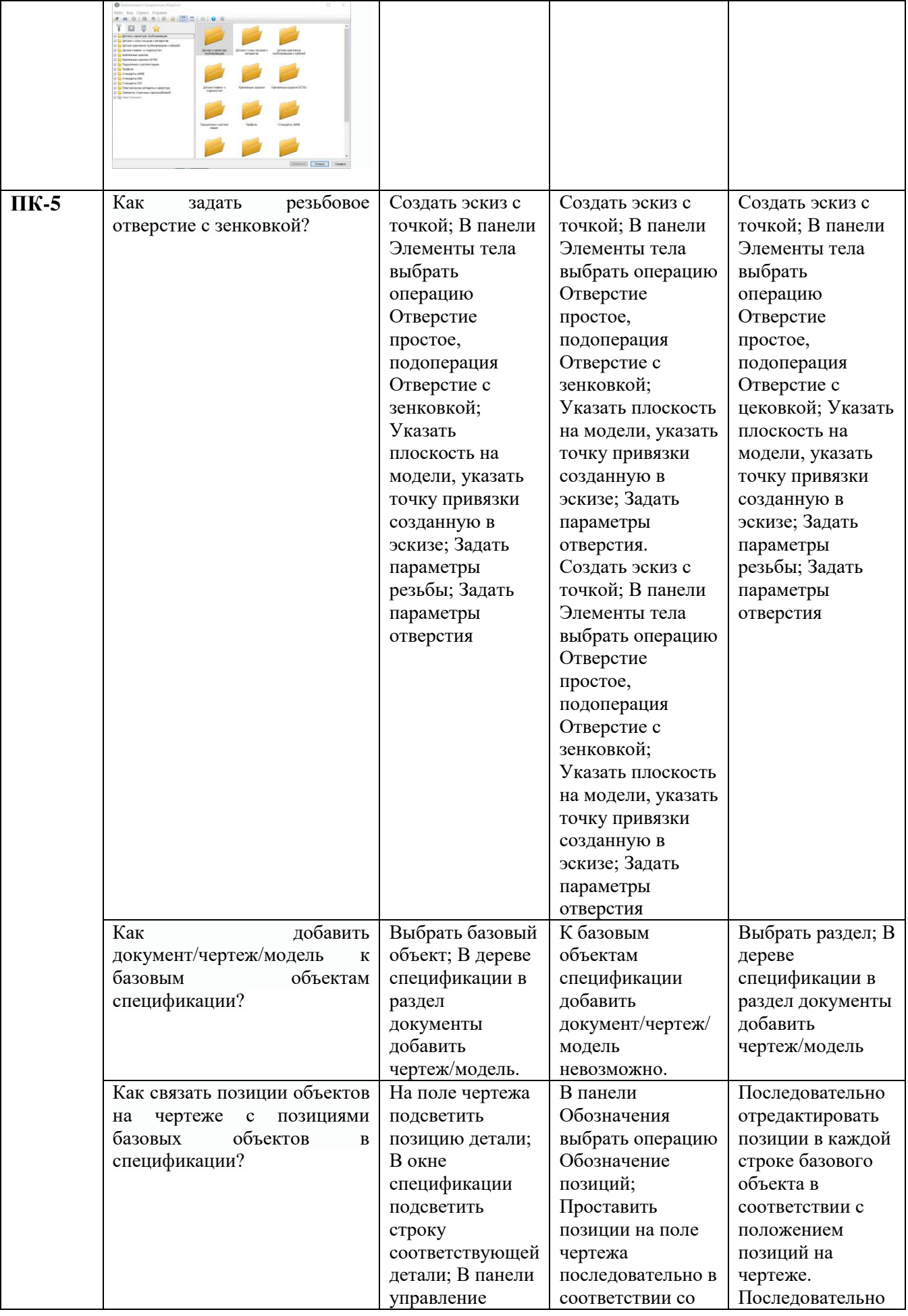

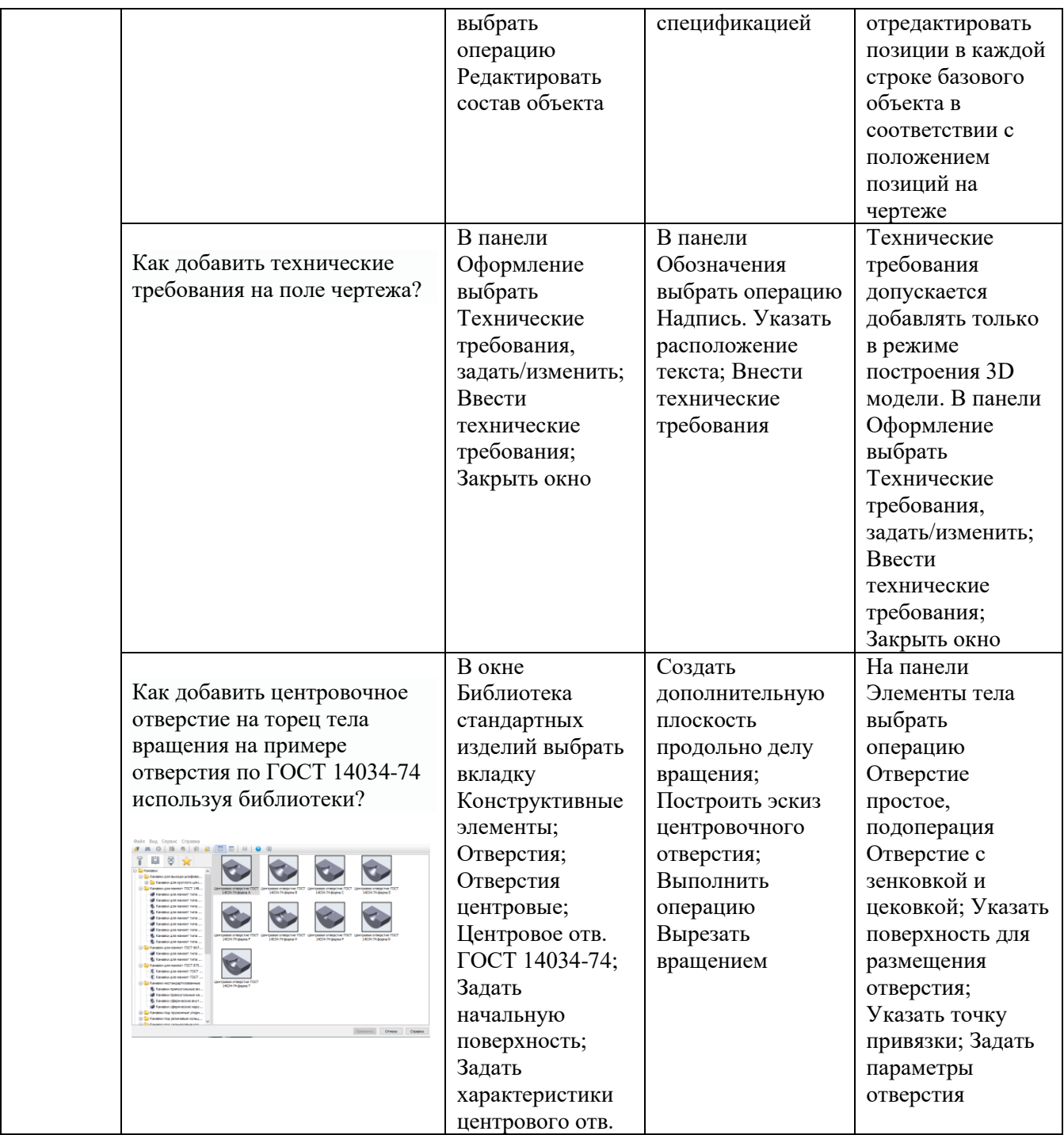

# **6.3.2. Лабораторные работы**

*6.3.2.1. Порядок проведения*

Лабораторные работы выполняются обучающимися самостоятельно во время аудиторных занятий, в учебной аудитории для проведения занятий лабораторного типа, оснащѐнной соответствующим оборудованием. Обучающиеся проводят учебные эксперименты и тренируются в применении практико-ориентированных технологий. По завершению лабораторных исследований проводится защита лабораторных работ. Оцениваются знание материала и умение применять его на практике, умения и навыки по работе с оборудованием в соответствующей предметной области. Ответ студента оценивается преподавателем в соответствии с установленными критериями.

#### *6.3.2.2. Критерии оценивания*

Баллы в интервале 86-100% от максимальных ставятся (максимальный балл по каждой лабораторной работе приведен в п. 6.4), если обучающимся:

- оборудование и методы использованы правильно, проявлена продвинутая теоретическая подготовка, необходимые навыки и умения полностью освоены. Результат лабораторной работы полностью соответствует еѐ целям.

Баллы в интервале 71-85% от максимальных ставятся, если обучающимся:

- оборудование и методы использованы в основном правильно, проявлена средняя теоретическая подготовка, необходимые навыки и умения в основном освоены, результат лабораторной работы в основном соответствует еѐ целям.

Баллы в интервале 55-70% от максимальных ставятся, если обучающийся:

- оборудование и методы частично использованы правильно, проявлена базовая теоретическая подготовка, необходимые навыки и умения частично освоены. Результат лабораторной работы частично соответствует еѐ целям.

Баллы в интервале 0-54% от максимальных ставятся, если обучающимся:

- оборудование и методы использованы неправильно, проявлена неудовлетворительная теоретическая подготовка, необходимые навыки и умения не освоены, результат лабораторной работы не соответствует еѐ целям.

*6.3.2.3. Содержание оценочного средства*

Задания и вопросы к защите лабораторных работ:

**Лабораторная работа.** Выполнение 3D модели вала методом вращения (ПК-28):

Построить 3D модель вала, используя метод вращения. Выполнить чертеж вала. Выполнить соответствующие сечения. Нанести размеры.

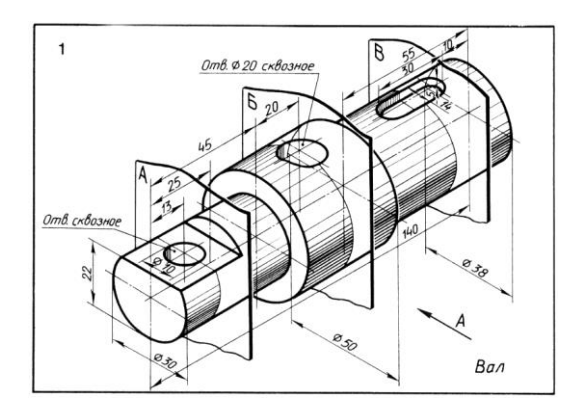

*Вопросы к защите:*

1. Последовательность построения 3D модели методом вращения.

2. Построение ассоциативного чертежа.

3. Выполнение сечений вала в автоматическом режиме.

Полный комплект лабораторных работ по темам дисциплины представлен в ФОС и в методическом указании:

*Гилязова С.Р., Волкова О.Н. Компьютерная графика: методические указания по выполнению лабораторных работ по дисциплинам «Компьютерная графика» для бакалавров направления подготовки 21.03.01 «Нефтегазовое дело» направленность (профиль) программы «Эксплуатация и* 

*обслуживание объектов транспорта и хранения нефти, газа и продуктов переработки»; «Автоматизация чертежно-конструкторских работ» для бакалавров направления подготовки 15.03.02 «Технологические машины и оборудование» и 13.03.01 «Теплоэнергетика и теплотехника» всех форм обучения. – Альметьевск: АГНИ, 2016.*

#### **6.3.3. Зачет**

#### *6.3.3.1. Порядок проведения*

В течение семестра проводится необходимое количество контрольных мероприятий, которые в своей совокупности проверяют уровень сформированности соответствующих компетенций.

#### *6.3.3.2. Критерии оценивания*

Для получения зачета общая сумма баллов за контрольные мероприятия текущего контроля (с учетом поощрения обучающегося за участие в научной деятельности или особые успехи в изучении дисциплины) должна составлять от 35 до 60 баллов.

#### **6.4. Методические материалы, определяющие процедуры оценивания знаний, умений, навыков, характеризующих этапы формирования компетенций**

**В ГБОУ ВО АГНИ действует балльно-рейтинговая система оценки знаний обучающихся.** 

Общие положения:

 Для допуска к экзамену студенту необходимо набрать не менее **35 баллов** по результатам текущего контроля знаний.

 Если студент по результатам текущего контроля в учебном семестре набрал от **55** до **60** баллов и по данной дисциплине предусмотрен экзамен, то по желанию студента в экзаменационную ведомость и зачетную книжку экзаменатором без дополнительного опроса может быть проставлена оценка «удовлетворительно».

 Выполнение контрольных работ и тестов принимается в установленные сроки.

Защита лабораторных работ принимается в установленные сроки.

 При наличии уважительных причин срок сдачи может быть продлен, но не более чем на две недели.

 Рейтинговая оценка регулярно доводится до студентов и передается в деканат в установленные сроки.

Порядок выставления рейтинговой оценки:

1. До начала семестра преподаватель формирует рейтинговую систему оценки знаний студентов по дисциплине, с разбивкой по текущим аттестациям.

2. Преподаватель обязан на первом занятии довести до сведения студентов условия рейтинговой системы оценивания знаний и умений по дисциплине.

3. После проведения контрольных испытаний преподаватель обязан ознакомить студентов с их результатами и по просьбе студентов объяснить объективность выставленной оценки.

4. В случае пропусков занятий по неуважительной причине студент имеет право добрать баллы после изучения всех модулей до начала экзаменационной сессии.

5. Студент имеет право добрать баллы во время консультаций, назначенных преподавателем.

6. Преподаватель несет ответственность за правильность подсчета итоговых баллов.

7. Преподаватель не имеет права аннулировать баллы, полученные студентом во время семестра, обязан учитывать их при выведении итоговой оценки.

#### **Распределение рейтинговых баллов по дисциплине**

По дисциплине «Автоматизация чертежно-конструкторских работ» предусмотрено два дисциплинарных модуля.

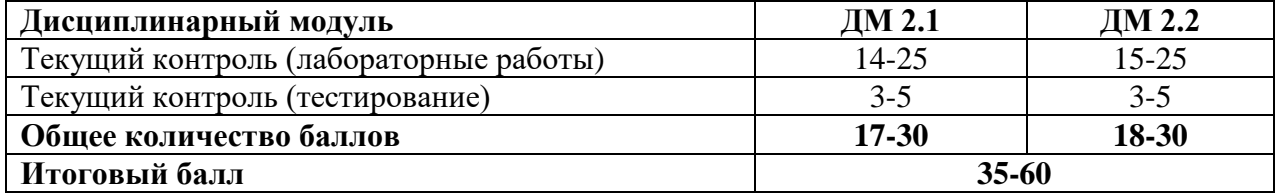

#### **Дисциплинарный модуль 2.1.**

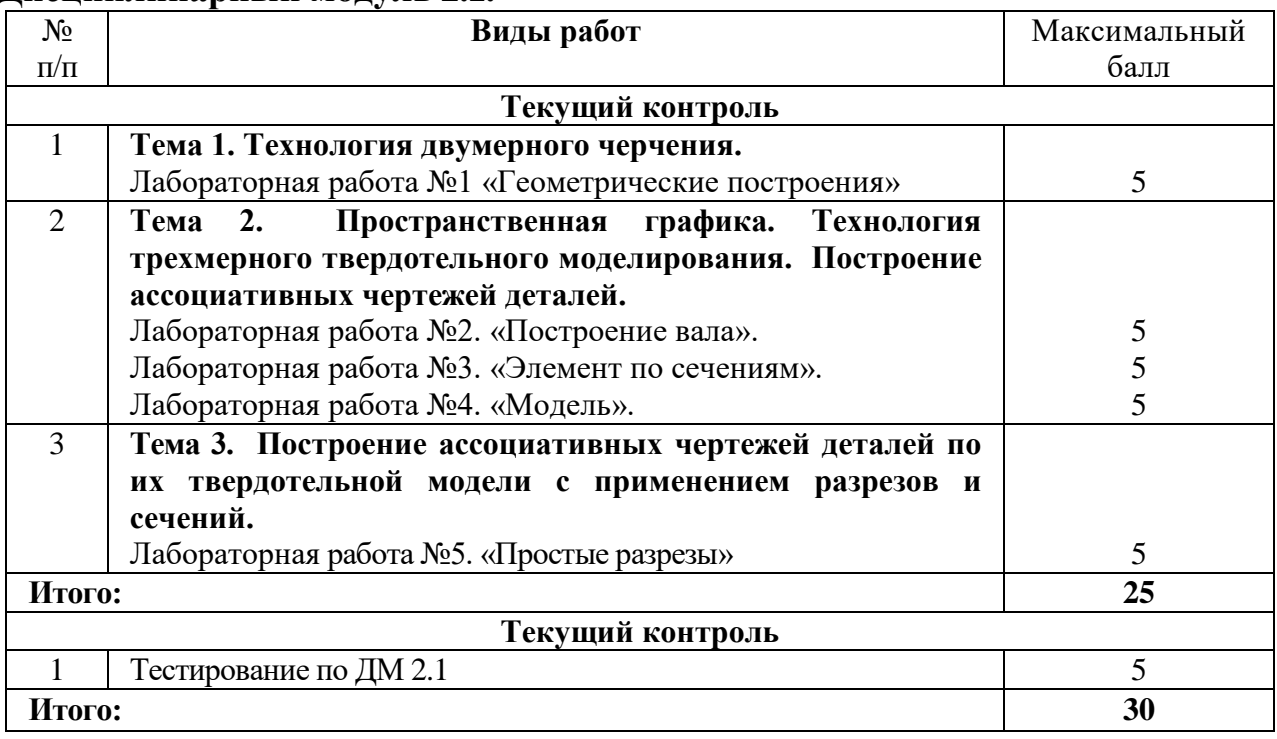

#### **Дисциплинарный модуль 2.2.**

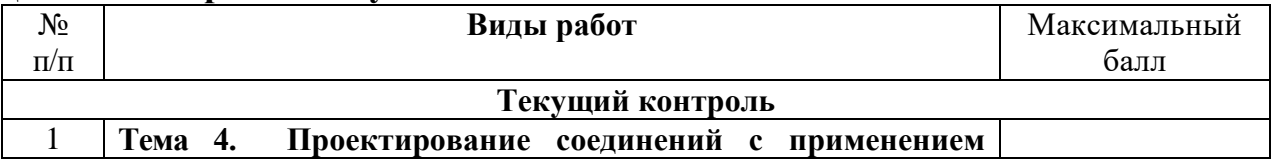

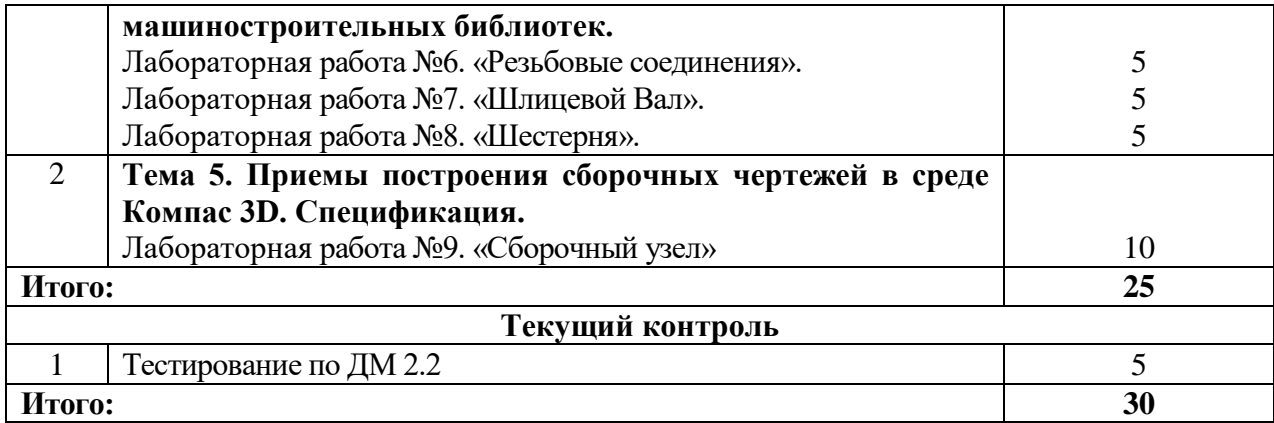

Студентам могут быть добавлены **дополнительные баллы** за следующие виды деятельности:

- участие в научно-исследовательской работе кафедры (до 7 баллов);

- выступление с докладами (по профилю дисциплины) на конференциях различного уровня (до 5 баллов);

- участие в написании статей с преподавателями кафедры (до 5 баллов);

- участие в Олимпиаде по компьютерной графике, проводимой кафедрой нефтегазового оборудования и технологии машиностроения (до 5 баллов).

**При этом, если в течение семестра студент набирает более 60 баллов (по результатам дисциплинарных модулей и полученных дополнительных баллов), то итоговая сумма баллов округляется до 60 баллов.**

В соответствии с Учебным планом направления подготовки 15.03.02 – «Технологические машины и оборудование» по дисциплине «Автоматизация чертежно-конструкторских работ» предусмотрен **зачет**.

Для получения зачета общая сумма баллов (за дисциплинарные модули и дополнительные баллы) должна составлять от 35 до 60 баллов.

# **7. Перечень основной и дополнительной учебной литературы, необходимой для освоения дисциплины**

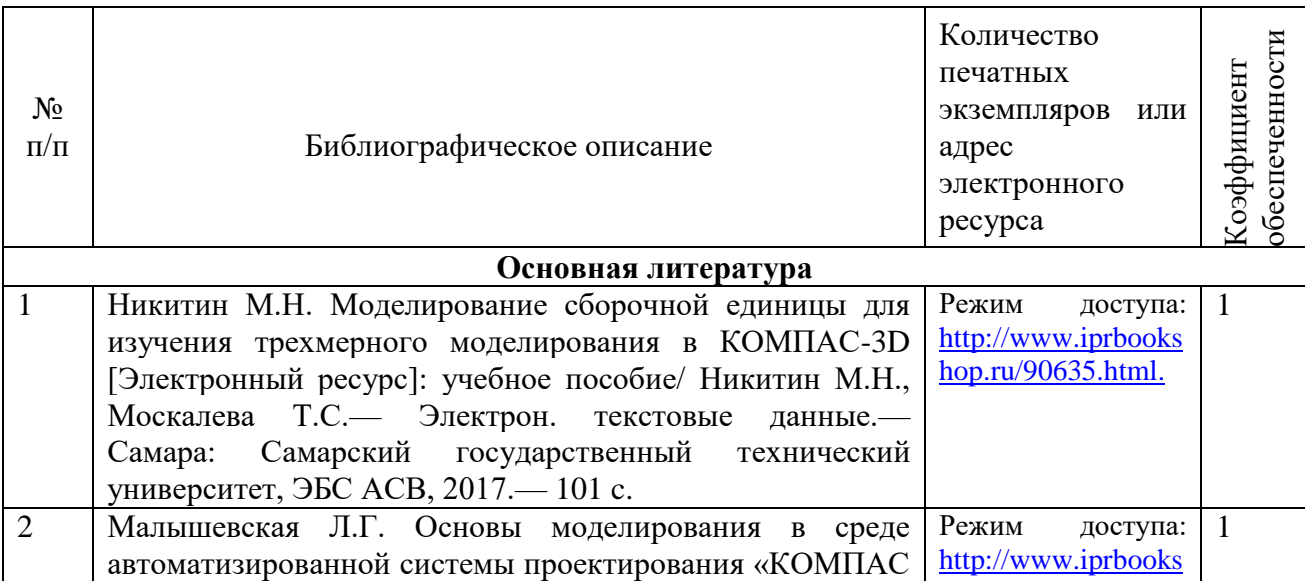

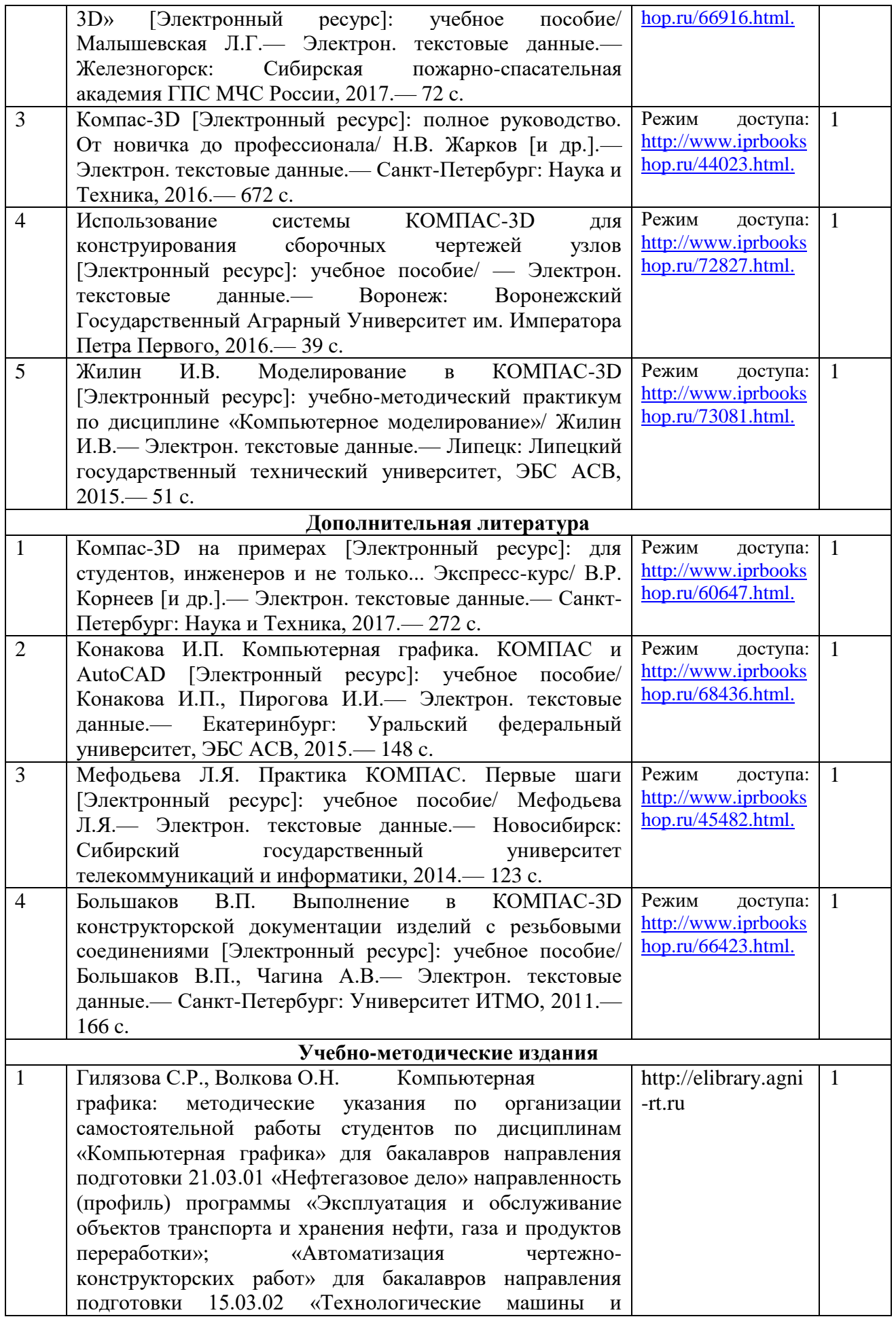

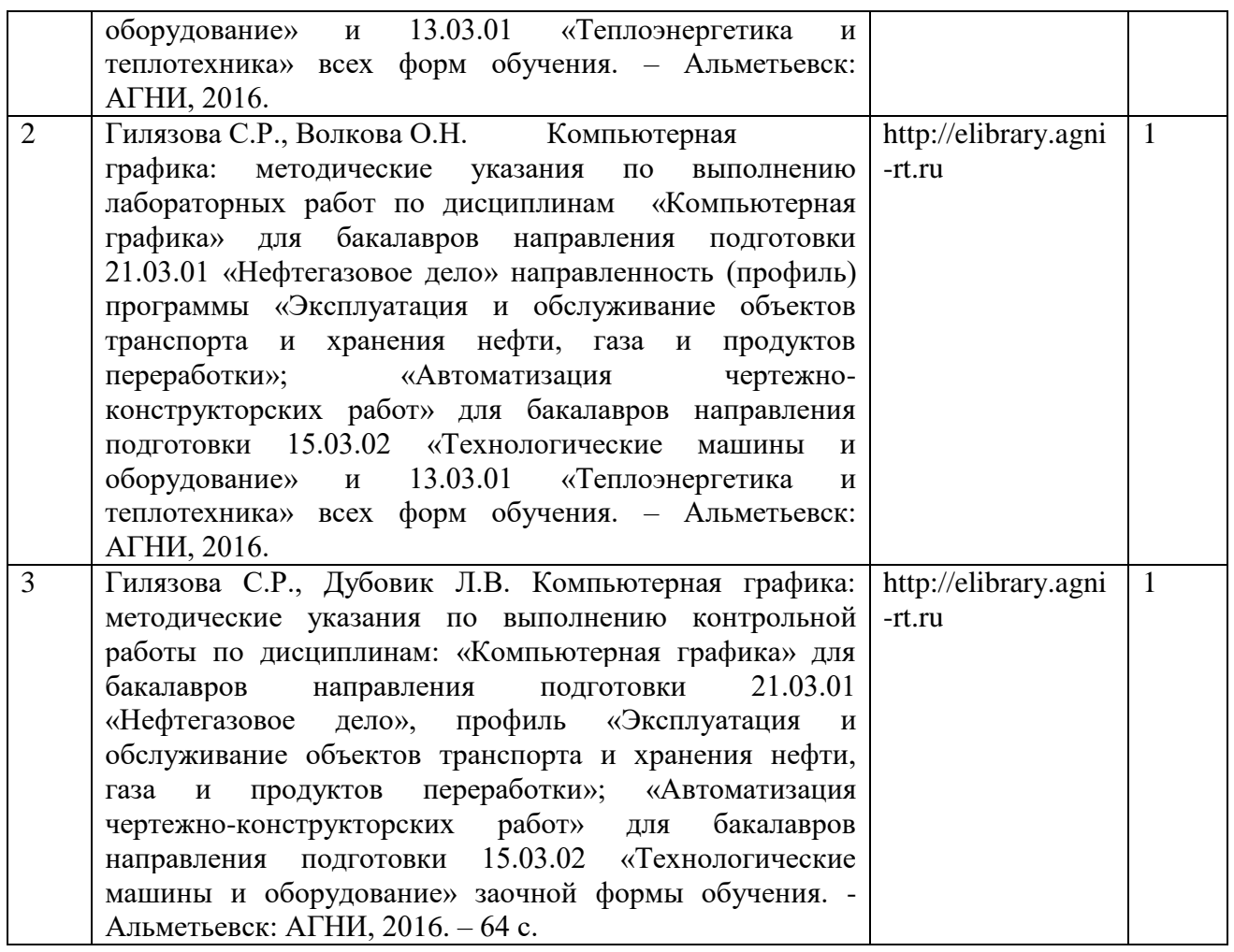

#### **8. Перечень профессиональных баз данных, информационных справочных систем и информационных ресурсов, необходимых для освоения дисциплины**

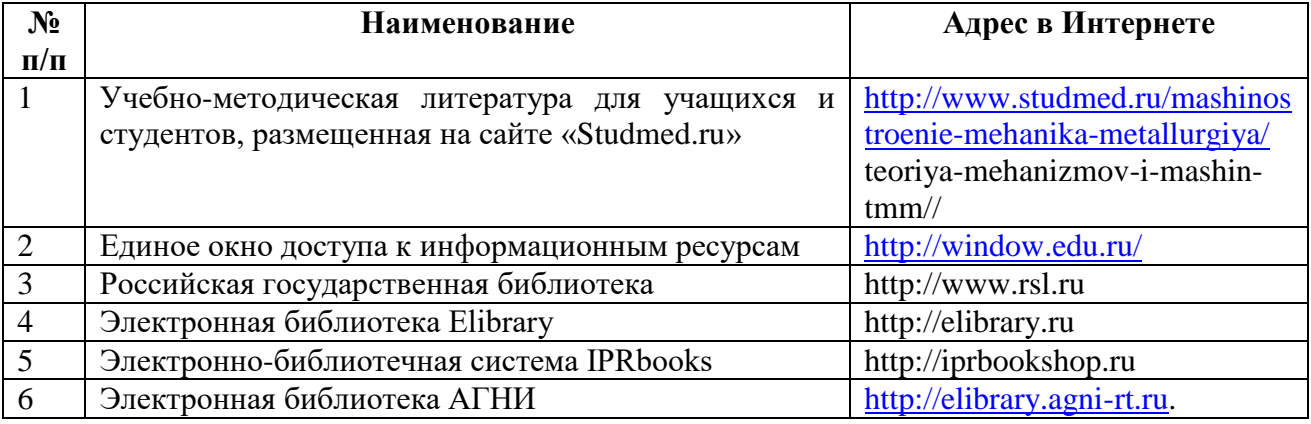

## **9. Методические указания для обучающихся по освоению дисциплины**

Целью освоения дисциплины «Автоматизация чертежно-конструкторских работ» является: создание у студентов представления о современных системах автоматизированного проектирования; освоение студентами методов и средств расчетных программ; приобретение навыков решения инженерных задач на ПЭВМ; освоение алгоритмов решения системы типовых задач построения, исследования и передачи информации на графических моделях и их применение в решении комплексных прикладных задач средствами компьютерной технологий; ознакомление обучающихся с современными графическими средствами интерактивной компьютерной графики, изучение и освоение базовых понятий, методов и алгоритмов, применяемых для построения технических чертежей с использованием компьютерной техники.

Для достижения поставленных целей ставятся следующие задачи: освоение основных принципов работы с системой автоматизированного проектирования Компас машиной графики с элементами расчета; подготовка студентов к использованию современных технологий в учебноисследовательской работе, курсовом проектировании, выполнении выпускной квалификационной работы, профессиональной деятельности после окончания института.

Основным видом аудиторной работы студента при изучении дисциплины «Автоматизация чертежно-конструкторских работ» являются лабораторные занятия в компьютерной аудитории. Студент не имеет права пропускать без уважительных причин аудиторные занятия. На лабораторных занятиях излагаются и разъясняются основные понятия темы, связанные с ней теоретические и практические проблемы, даются рекомендации для самостоятельной работы. Лабораторные занятия служат для приобретения навыков работы с информационными технологиями по темам дисциплины. Результаты контроля качества учебной работы студентов преподаватель может оценивать, выставляя баллы в рабочий журнал. Студент имеет право ознакомиться с выставленными ему баллами.

Важным видом работы студента при изучении дисциплины «Автоматизация чертежно-конструкторских работ» является самостоятельная работа. Самостоятельная работа должна носить творческий и планомерный характер. Ошибку совершают те студенты, которые надеются освоить весь материал только за время подготовки к зачету. Опыт показывает, что уровень знаний у таких студентов является низким, а знания и навыки – непрочными.

В процессе организации самостоятельной работы большое значение имеют консультации преподавателя. Они могут быть как индивидуальные, так и в составе учебной группы. С графиком консультаций преподавателей можно ознакомиться на кафедре.

Самостоятельную работу по изучению дисциплины целесообразно начинать с изучения УМК, который содержит основные требования к знаниям, умениям, навыкам; ознакомления с разделами и темами в порядке, предусмотренном учебной программой. Получив представление об основном содержании раздела, темы, необходимо изучить данную тему, представленную в учебнике, придерживаясь рекомендаций преподавателя, данных в ходе установочных занятий по методике работы над учебным материалом.

Организация деятельности обучающегося:

1. Знакомство с основной и дополнительной литературой, включая справочные издания, зарубежные источники, конспект основных положений, терминов, сведений, требующихся для запоминания и являющихся основополагающими в этой теме.

2. Изучение научной, учебной, нормативной и другой литературы. Отбор необходимого материала для формирования выводов и разработки конкретных рекомендаций по решению поставленной цели и задачи; проведение практических исследований по данной теме.

3. Определение вопросов, терминов, материала, который вызывает трудности, пометить и попытаться найти ответ в рекомендуемой литературе. Если самостоятельно не удается разобраться в материале, необходимо сформулировать вопрос и задать преподавателю на консультации, на практическом занятии.

4. Выполнение лабораторных работ.

5. При подготовке к зачету необходимо изучить соответствующие темы теоретического материала, учебники и учебно-методическую литературу, а также интернет-ресурсы.

Перечень учебно-методических изданий, рекомендуемых студентам для подготовки к занятиям и выполнению самостоятельной работы, а также методические материалы на бумажных и/или электронных носителях, выпущенные кафедрой своими силами и предоставляемые студентам во время занятий, представлены в пункте 7 рабочей программы.

Учебно-методическая литература для данной дисциплины имеется в электронно-библиотечной системе «IPRbooks», доступ к которым предоставлен студентам.

| $N_{2}$        | Наименование программного                 | Лицензия                 | Договор          |
|----------------|-------------------------------------------|--------------------------|------------------|
| $\Pi/\Pi$      | обеспечения                               |                          |                  |
| $\mathbf{1}$   | <b>Microsoft Office Professional Plus</b> | No67892163               | № 0297/136       |
|                | 2016 Rus Academic OLP (Word,              | от 26.12.2016г.          | от 23.12.2016г.  |
|                | Excel, PowerPoint, Access)                |                          |                  |
| $\overline{2}$ | Microsoft Office Standard 2016            | №67892163                | № 0297/136       |
|                | Rus Academic OLP (Word, Excel,            | от 26.12.2016г.          | от 23.12.2016г.  |
|                | PowerPoint)                               |                          |                  |
| 3              | <b>Microsoft Windows Professional</b>     | No67892163               | № 0297/136       |
|                | 10 Rus Upgrade Academic OLP               | от 26.12.2016г.          | от 23.12.2016г.  |
| $\overline{4}$ | <b>ABBYY Fine Reader 12</b>               | No <sub>197059</sub>     | № 0297/136       |
|                | Professional                              | от 26.12.2016г.          | от 23.12.2016г.  |
| 5              | Kaspersky Endpoint Security для           | $N_2$                    | № 791 от         |
|                | бизнеса - Стандартный Russian             | 24C41712081012212531138  | 30.11.2017г.     |
|                | Edition                                   |                          |                  |
| 6              | Электронно-библиотечная                   |                          | Государственный  |
|                | система IPRbooks                          |                          | контракт №595 от |
|                |                                           |                          | 30.10.2017г.     |
| $\overline{7}$ | ПО «Автоматизированная                    | Свидетельство            |                  |
|                | тестирующая система                       | государственной          |                  |
|                |                                           | регистрации программ для |                  |
|                |                                           | ЭВМ №2014614238          |                  |
|                |                                           | от 01.04.2014г.          |                  |

**10. Перечень программного обеспечения**

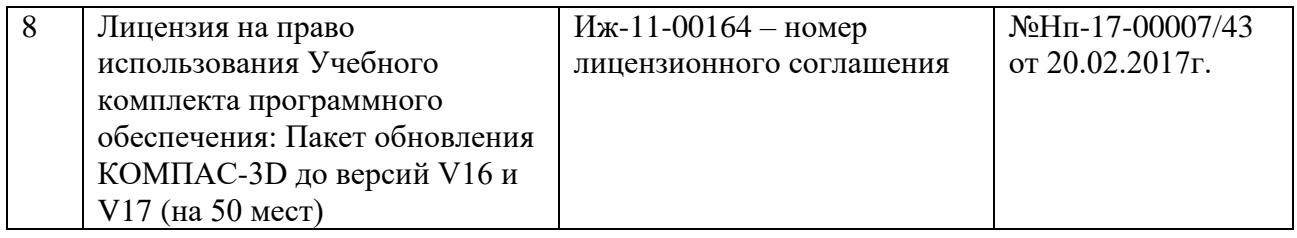

#### **11. Материально-техническая база, необходимая для осуществления образовательного процесса по дисциплине**

Освоение дисциплины «Автоматизация чертежно-конструкторских работ» предполагает использование нижеперечисленного материально-технического обеспечения:

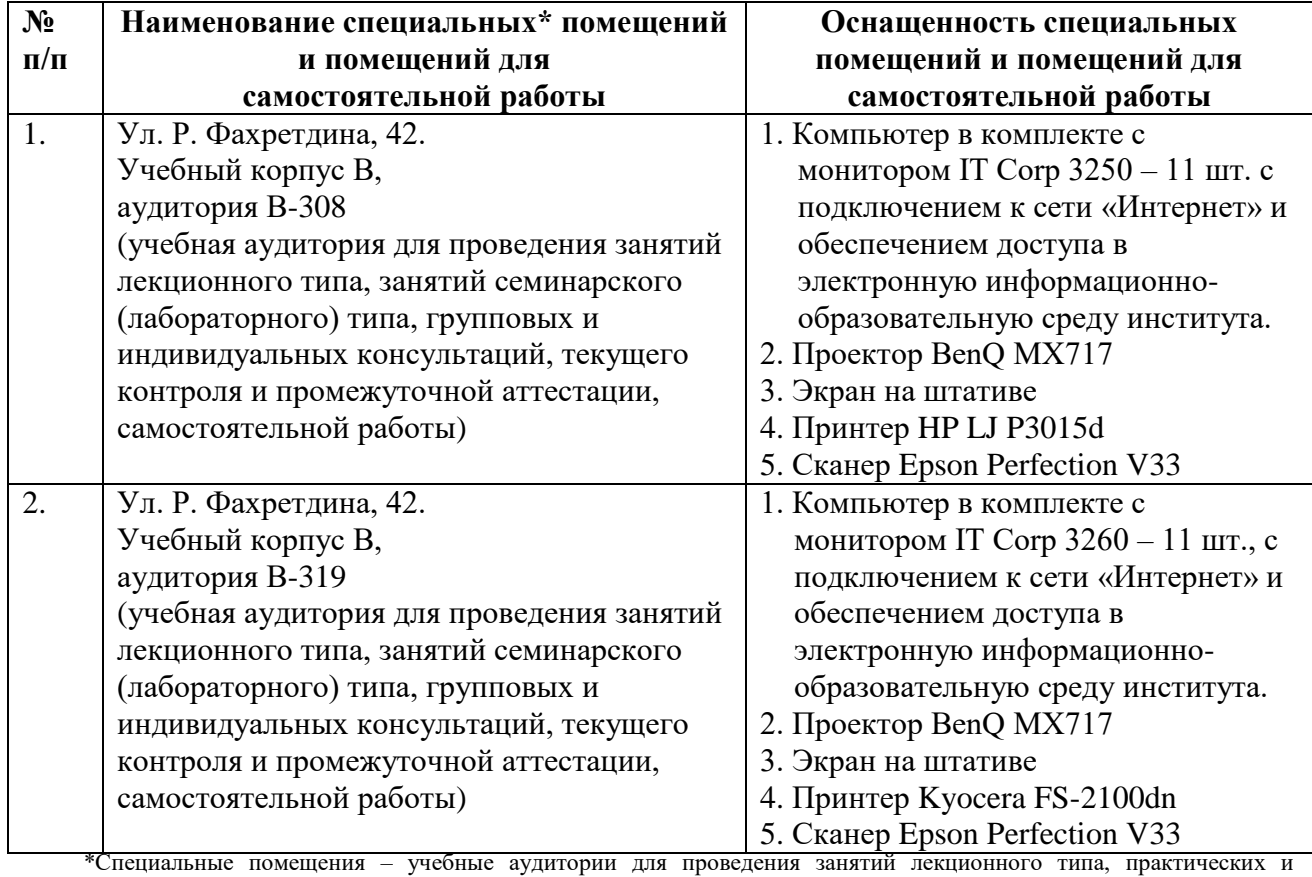

лабораторных занятий, курсового проектирования (выполнения курсовых работ), групповых и индивидуальных консультаций, текущего контроля и промежуточной аттестации, а также помещения для самостоятельной работы.

#### **12. Средства адаптации преподавания дисциплины к потребностям обучающихся лиц с ограниченными возможностями здоровья**

При необходимости в образовательном процессе применяются следующие методы и технологии, облегчающие восприятие информации обучающимися лицам с ограниченными возможностями здоровья:

- применение дистанционных образовательных технологий для передачи информации, организации различных форм интерактивной контактной работы обучающегося с преподавателем;

- применение дистанционных образовательных технологий для организации форм текущего контроля;

увеличение продолжительности сдачи обучающимся лицам с ограниченными возможностями здоровья форм промежуточной аттестации по отношению к установленной продолжительности их сдачи:

- продолжительности сдачи зачѐта или экзамена, проводимого в письменной форме, - не более чем на 90 минут;

- продолжительности подготовки обучающегося к ответу на зачёте или экзамене, проводимом в устной форме, - не более чем на 20 минут;

- продолжительности выступления обучающегося при защите курсовой работы (проекта) - не более чем на 15 минут.

Рабочая программа составлена в соответствии с требованиями ФГОС ВО и учебным планом по направлению подготовки 15.03.02 «Технологические машины и оборудование» и направленности (профилю) программы «Машины и оборудование нефтяных и газовых промыслов».

# **АННОТАЦИЯ рабочей программы дисциплины «АВТОМАТИЗАЦИЯ ЧЕРТЕЖНО-КОНСТРУКТОРСКИХ РАБОТ»**

#### Направление подготовки: 15.03.02. – «Технологические машины и оборудование» Направленность (профиль) программы: Машины и оборудование нефтяных и газовых промыслов

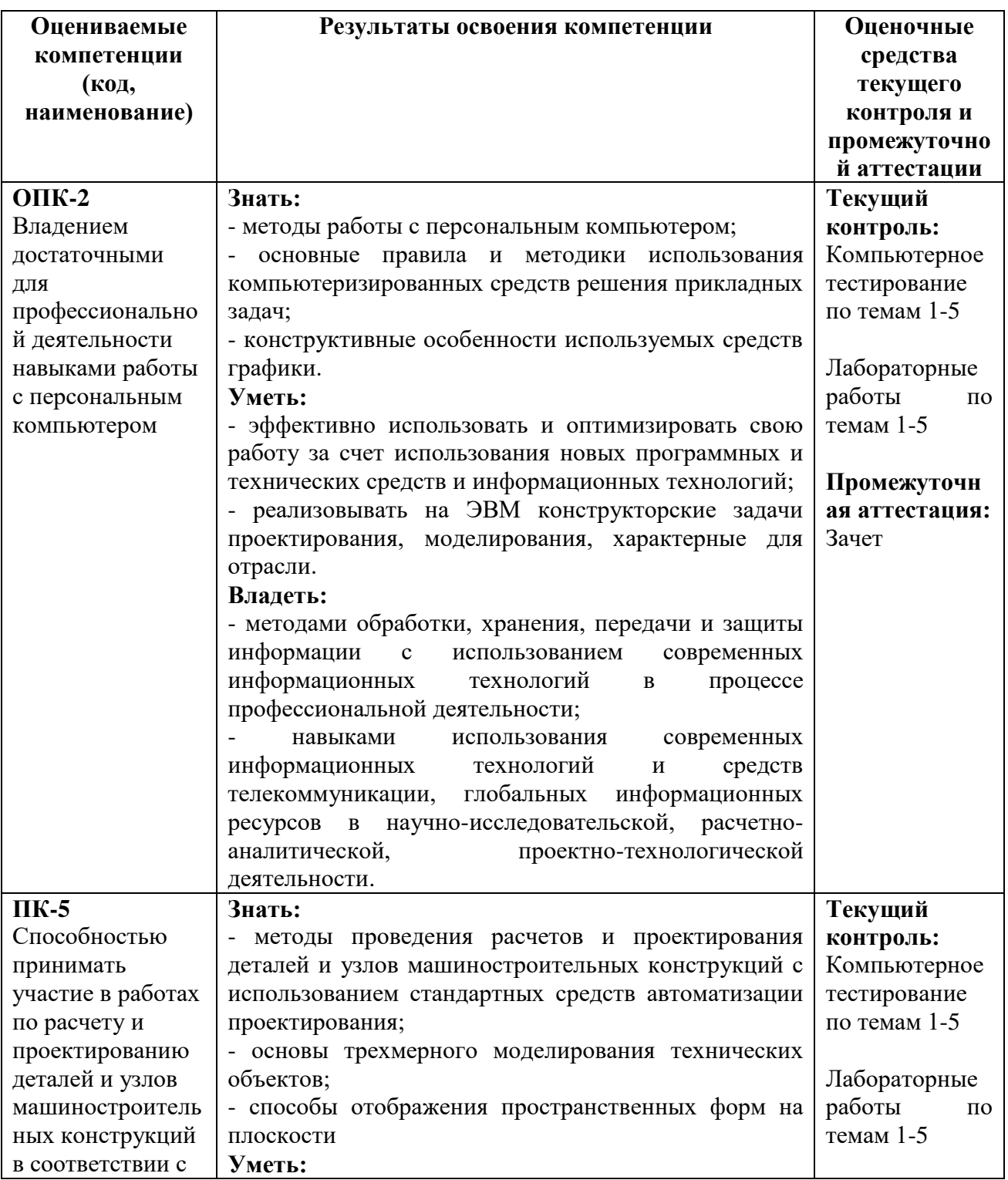

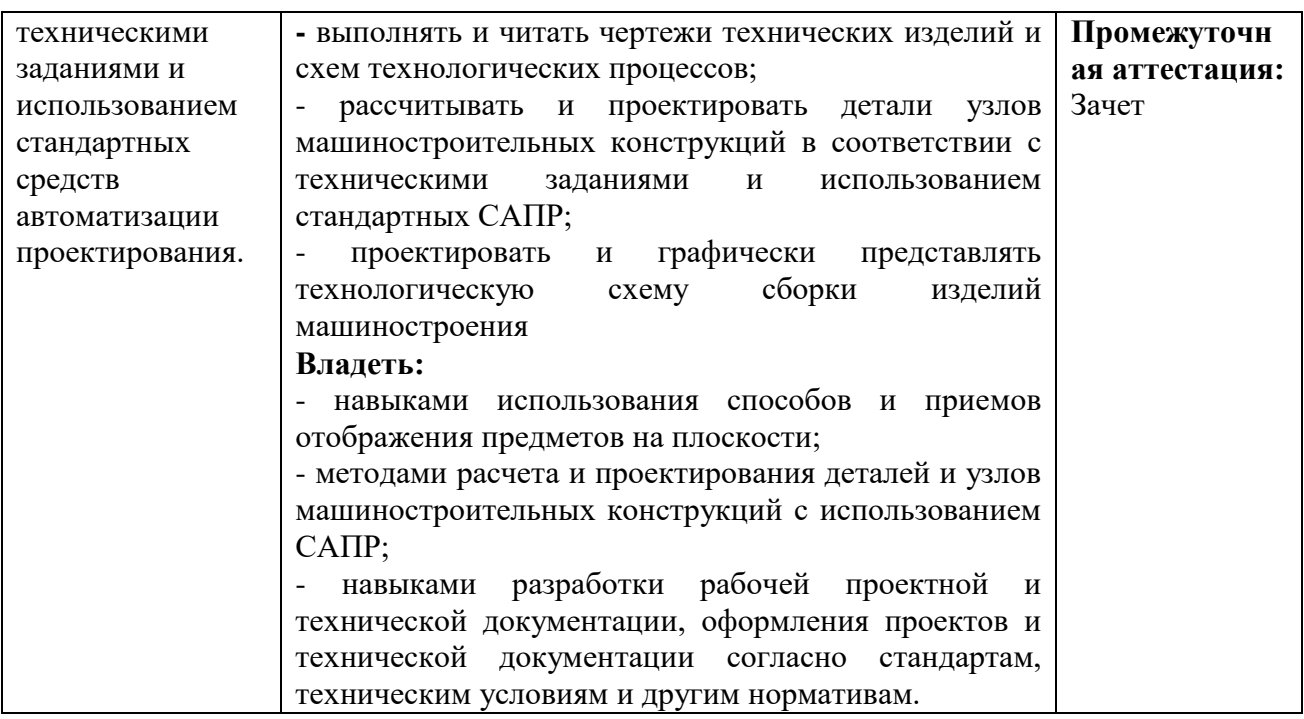

| Место<br>дисциплины<br>$\mathbf{B}$<br>структуре ОПОП ВО | Б1.В.ДВ.10.01 Дисциплина «Автоматизация чертежно-<br>конструкторских работ» является дисциплиной по выбору,<br>входит в состав Блока 1 «Дисциплины (модули)» и относится к<br>вариативной части ОПОП по направлению подготовки 15.03.02<br>- Технологические машины и оборудование, направленность<br>(профиль) программы - Машины и оборудование нефтяных и<br>газовых промыслов.<br>Осваивается на 1 курсе во 2 семестре <sup>1</sup> /на первом курсе <sup>2</sup> . |  |
|----------------------------------------------------------|----------------------------------------------------------------------------------------------------|--|
| Общая<br>трудоемкость                                    | Зачетных единиц по учебному плану: 2 ЗЕ                                                                                                    |  |
| (B<br>дисциплины                                         | Часов по учебному плану: 72 ч.                                                                                                    |  |
| зачетных<br>единицах<br>И                                |                                                                                                    |  |
| часах)                                                   |                                                                                                    |  |
| Виды учебной работы                                      | Контактная работа обучающихся с преподавателем $36^{1}/10^{2}$ :                                                                                                    |  |
|                                                          | - лабораторные занятия - $34^{1}/8^{2}$ часов                                                                                                    |  |
|                                                          | - контроль самостоятельной работы $-2^{1}/2^{2}$ часа.                                                                                                    |  |
|                                                          | Самостоятельная работа – $36^{1}/62^{2}$ часов                                                                                                    |  |
| Изучаемые<br>темы                                        | Тема 1. Технология двумерного черчения.                                                                                                    |  |
| (разделы)                                                | Тема 2. Пространственная графика. Технология трехмерного                                                                                                    |  |
|                                                          | твердотельного моделирования. Построение ассоциативных                                                                                                    |  |
|                                                          | чертежей деталей.                                                                                                    |  |
|                                                          | Тема 3. Построение ассоциативных чертежей деталей по их                                                                                                    |  |
|                                                          | твердотельной модели с применением разрезов и сечений.                                                                                                    |  |
|                                                          | Проектирование соединений с применением<br>4.<br>Тема                                                                                                    |  |
|                                                          | машиностроительных библиотек.                                                                                                    |  |
|                                                          | Тема 5. Приемы построения сборочных чертежей в среде                                                                                                    |  |
|                                                          | Компас 3D. Спецификация.                                                                                                    |  |
| Форма промежуточной                                      | зачет во 2 семестре/на 1 курсе.                                                                                                    |  |
| аттестации                                               |                                                                                                    |  |

<sup>&</sup>lt;sup>1</sup> Очная форма обучения<br><sup>2</sup> Заочная форма обучения (СПО)

<u>.</u>

*Приложение 2* **УТВЕРЖДАЮ** Первый проректор АГНИ

\_\_\_\_\_\_\_\_\_\_\_ \_\_\_\_\_\_\_\_\_\_

« »  $20 \text{ r.}$ 

# **ЛИСТ ВНЕСЕНИЯ ИЗМЕНЕНИЙ к рабочей программе дисциплины «АВТОМАТИЗАЦИЯ ЧЕРТЕЖНО-КОНСТРУКТОРСКИХ РАБОТ»**

Направление подготовки: 15.03.02 – «Технологические машины и оборудование»

Направленность (профиль) программы: Машины и оборудование нефтяных и газовых промыслов

# **на 20\_\_\_/20\_\_\_ учебный год**

\_\_\_\_\_\_\_\_\_\_\_\_\_\_\_\_\_\_\_\_\_\_\_\_\_\_\_\_\_\_\_\_\_\_\_\_\_\_\_\_\_\_\_\_\_\_\_\_\_\_\_\_\_\_\_\_\_\_\_\_\_\_\_\_\_\_\_\_ \_\_\_\_\_\_\_\_\_\_\_\_\_\_\_\_\_\_\_\_\_\_\_\_\_\_\_\_\_\_\_\_\_\_\_\_\_\_\_\_\_\_\_\_\_\_\_\_\_\_\_\_\_\_\_\_\_\_\_\_\_\_\_\_\_\_\_\_ \_\_\_\_\_\_\_\_\_\_\_\_\_\_\_\_\_\_\_\_\_\_\_\_\_\_\_\_\_\_\_\_\_\_\_\_\_\_\_\_\_\_\_\_\_\_\_\_\_\_\_\_\_\_\_\_\_\_\_\_\_\_\_\_\_\_\_\_ \_\_\_\_\_\_\_\_\_\_\_\_\_\_\_\_\_\_\_\_\_\_\_\_\_\_\_\_\_\_\_\_\_\_\_\_\_\_\_\_\_\_\_\_\_\_\_\_\_\_\_\_\_\_\_\_\_\_\_\_\_\_\_\_\_\_\_\_ \_\_\_\_\_\_\_\_\_\_\_\_\_\_\_\_\_\_\_\_\_\_\_\_\_\_\_\_\_\_\_\_\_\_\_\_\_\_\_\_\_\_\_\_\_\_\_\_\_\_\_\_\_\_\_\_\_\_\_\_\_\_\_\_\_\_\_\_ \_\_\_\_\_\_\_\_\_\_\_\_\_\_\_\_\_\_\_\_\_\_\_\_\_\_\_\_\_\_\_\_\_\_\_\_\_\_\_\_\_\_\_\_\_\_\_\_\_\_\_\_\_\_\_\_\_\_\_\_\_\_\_\_\_\_\_\_ \_\_\_\_\_\_\_\_\_\_\_\_\_\_\_\_\_\_\_\_\_\_\_\_\_\_\_\_\_\_\_\_\_\_\_\_\_\_\_\_\_\_\_\_\_\_\_\_\_\_\_\_\_\_\_\_\_\_\_\_\_\_\_\_\_\_\_\_ \_\_\_\_\_\_\_\_\_\_\_\_\_\_\_\_\_\_\_\_\_\_\_\_\_\_\_\_\_\_\_\_\_\_\_\_\_\_\_\_\_\_\_\_\_\_\_\_\_\_\_\_\_\_\_\_\_\_\_\_\_\_\_\_\_\_\_\_ \_\_\_\_\_\_\_\_\_\_\_\_\_\_\_\_\_\_\_\_\_\_\_\_\_\_\_\_\_\_\_\_\_\_\_\_\_\_\_\_\_\_\_\_\_\_\_\_\_\_\_\_\_\_\_\_\_\_\_\_\_\_\_\_\_\_\_\_ \_\_\_\_\_\_\_\_\_\_\_\_\_\_\_\_\_\_\_\_\_\_\_\_\_\_\_\_\_\_\_\_\_\_\_\_\_\_\_\_\_\_\_\_\_\_\_\_\_\_\_\_\_\_\_\_\_\_\_\_\_\_\_\_\_\_\_\_ \_\_\_\_\_\_\_\_\_\_\_\_\_\_\_\_\_\_\_\_\_\_\_\_\_\_\_\_\_\_\_\_\_\_\_\_\_\_\_\_\_\_\_\_\_\_\_\_\_\_\_\_\_\_\_\_\_\_\_\_\_\_\_\_\_\_\_\_

\_\_\_\_\_\_\_\_\_\_\_\_\_\_\_\_\_\_\_\_\_\_\_\_\_\_\_\_\_\_\_\_\_\_\_\_\_\_\_\_\_\_\_\_\_\_\_\_\_\_\_\_\_\_\_\_\_\_\_\_\_\_\_\_

В рабочую программу вносятся следующие изменения:

Изменения в рабочей программе рассмотрены и одобрены на заседании кафедры

\_\_\_\_\_\_\_\_\_\_\_\_\_\_\_\_\_\_\_\_\_\_\_\_\_\_\_\_\_\_\_\_\_\_\_\_\_\_\_\_\_\_\_\_\_\_\_\_\_\_\_\_\_\_\_\_\_\_\_\_\_\_\_\_\_\_\_\_\_\_\_\_\_\_\_\_\_\_\_\_ *(наименование кафедры)*

протокол № \_\_\_\_\_\_\_\_от "\_\_\_\_\_" \_\_\_\_\_\_\_\_\_\_\_\_ 20\_\_\_\_г.

Заведующий кафедрой:

*(ученая степен, ученое звание) (подпись) (И.О.Фамилия)*

\_\_\_\_\_\_\_\_\_\_\_\_\_\_\_\_\_\_\_ \_\_\_\_\_\_\_\_\_\_\_\_\_\_\_\_\_\_\_\_ \_\_\_\_\_\_\_\_\_\_\_\_\_\_\_\_\_